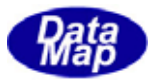

# DSHGEMILIB (GEMGEM300)

# $APP$

 $(C, C+, \ldots)$ Net-Vb,  $C#$ )

# VOL-

2 CJ

 $\begin{array}{l} \text{DSHEMIIB} \times \text{O} \text{3032D} \text{ } \text{O} \end{array}$ 

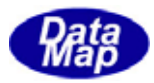

## Windows Microsoft Corporation

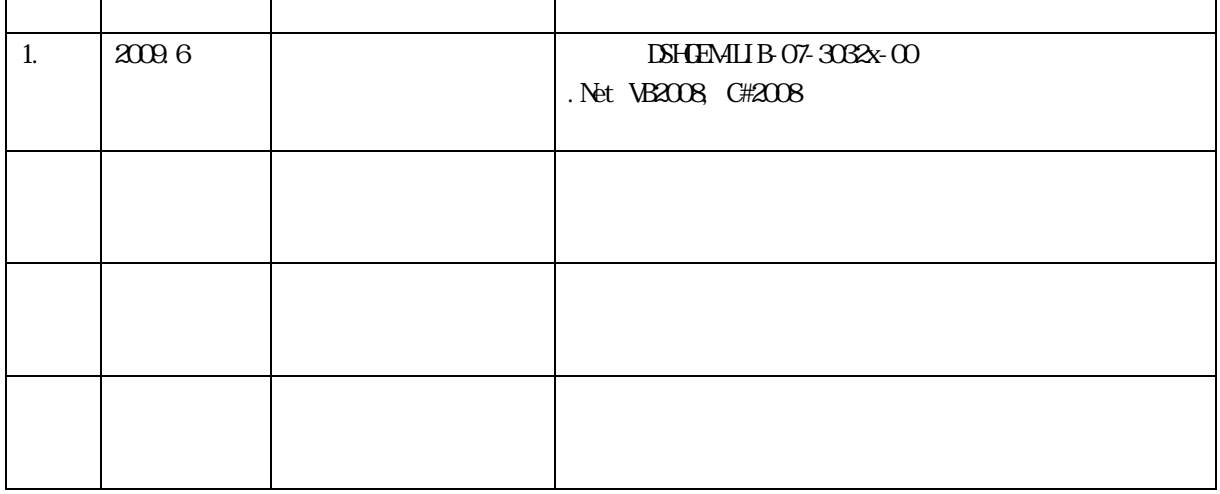

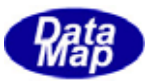

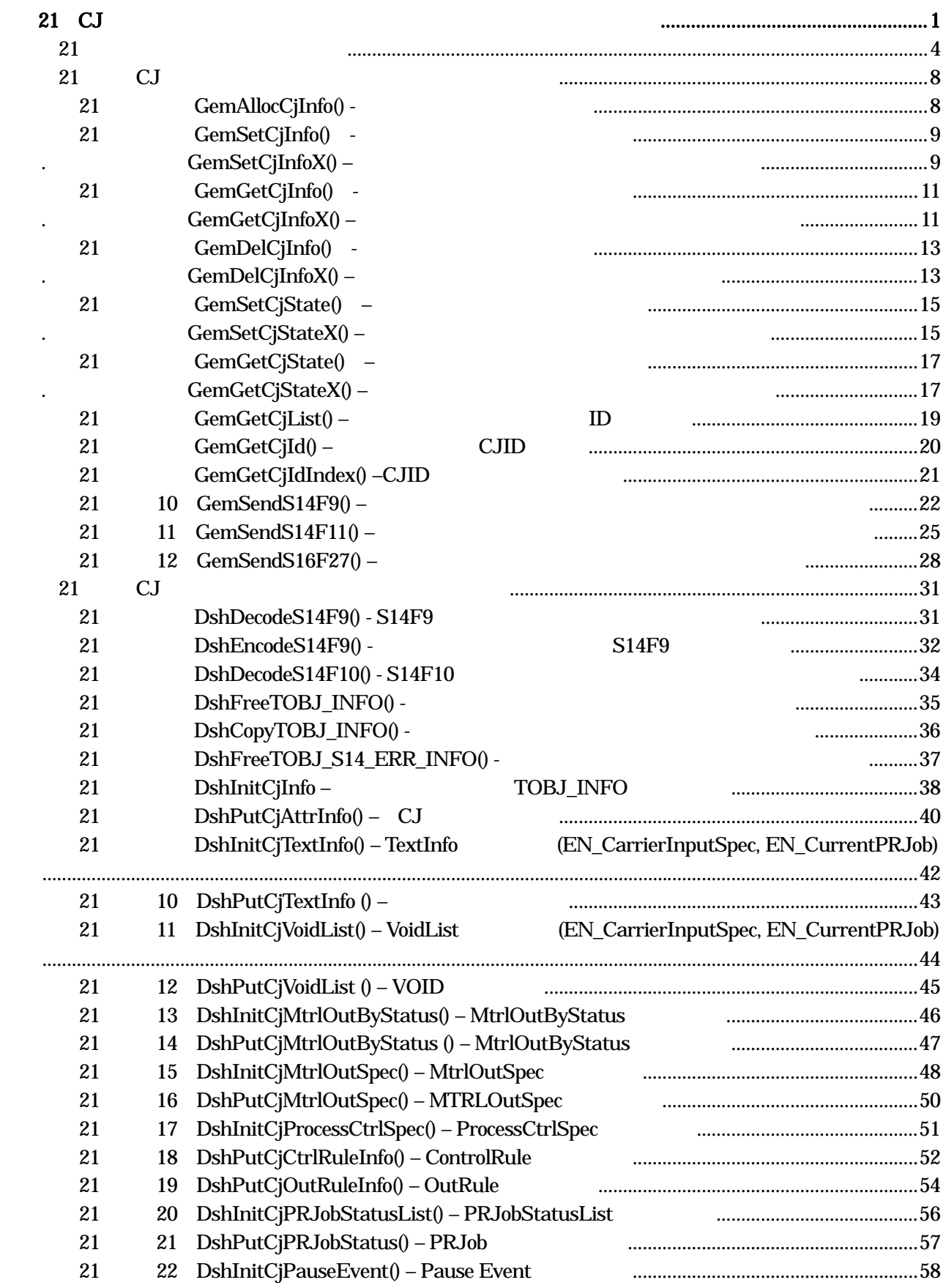

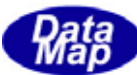

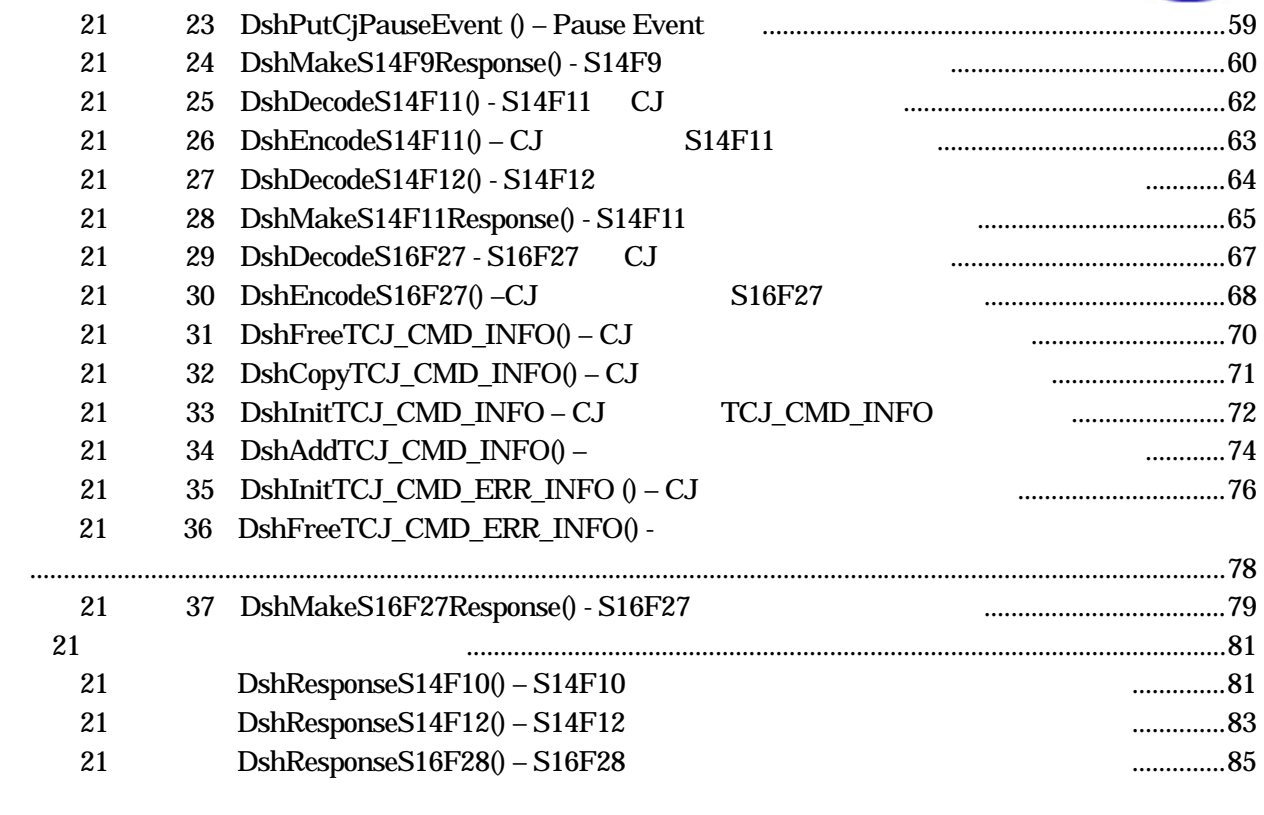

 $({\rm VOL}\hspace{2cm})$ 

目次 13 2

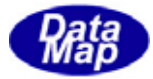

<span id="page-4-0"></span>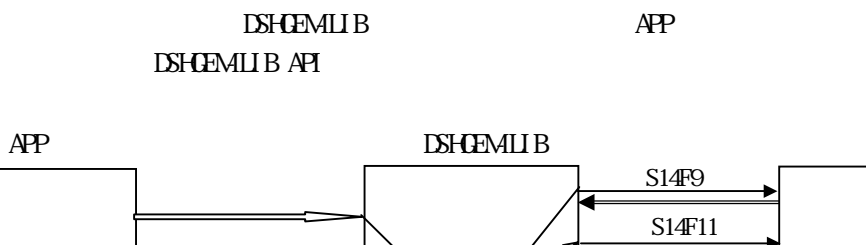

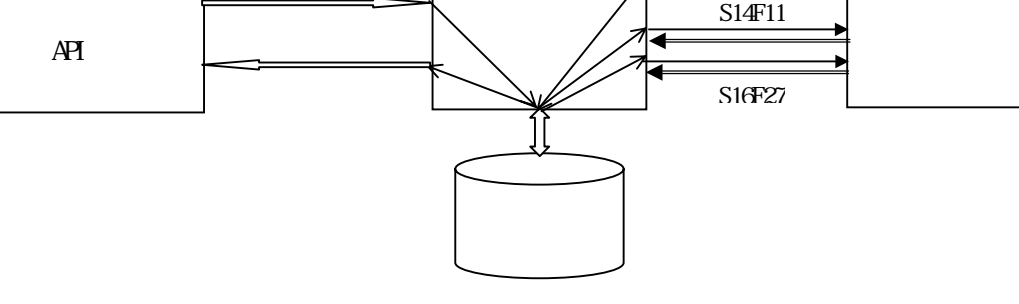

 $\overline{API}$ 

 $\overline{API}$ 

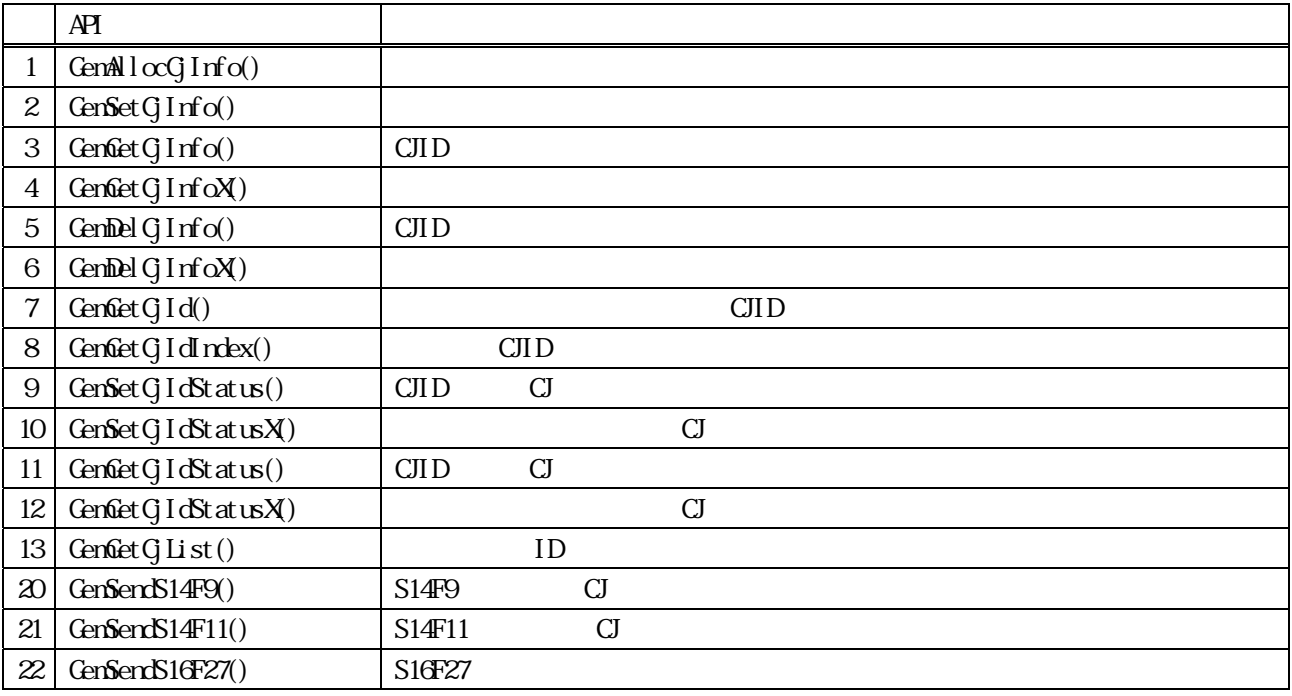

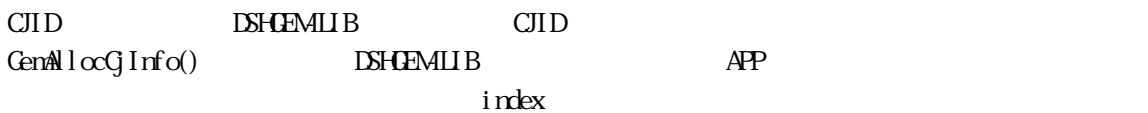

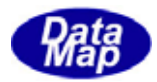

 $\angle APP$  and  $\angle API$ 

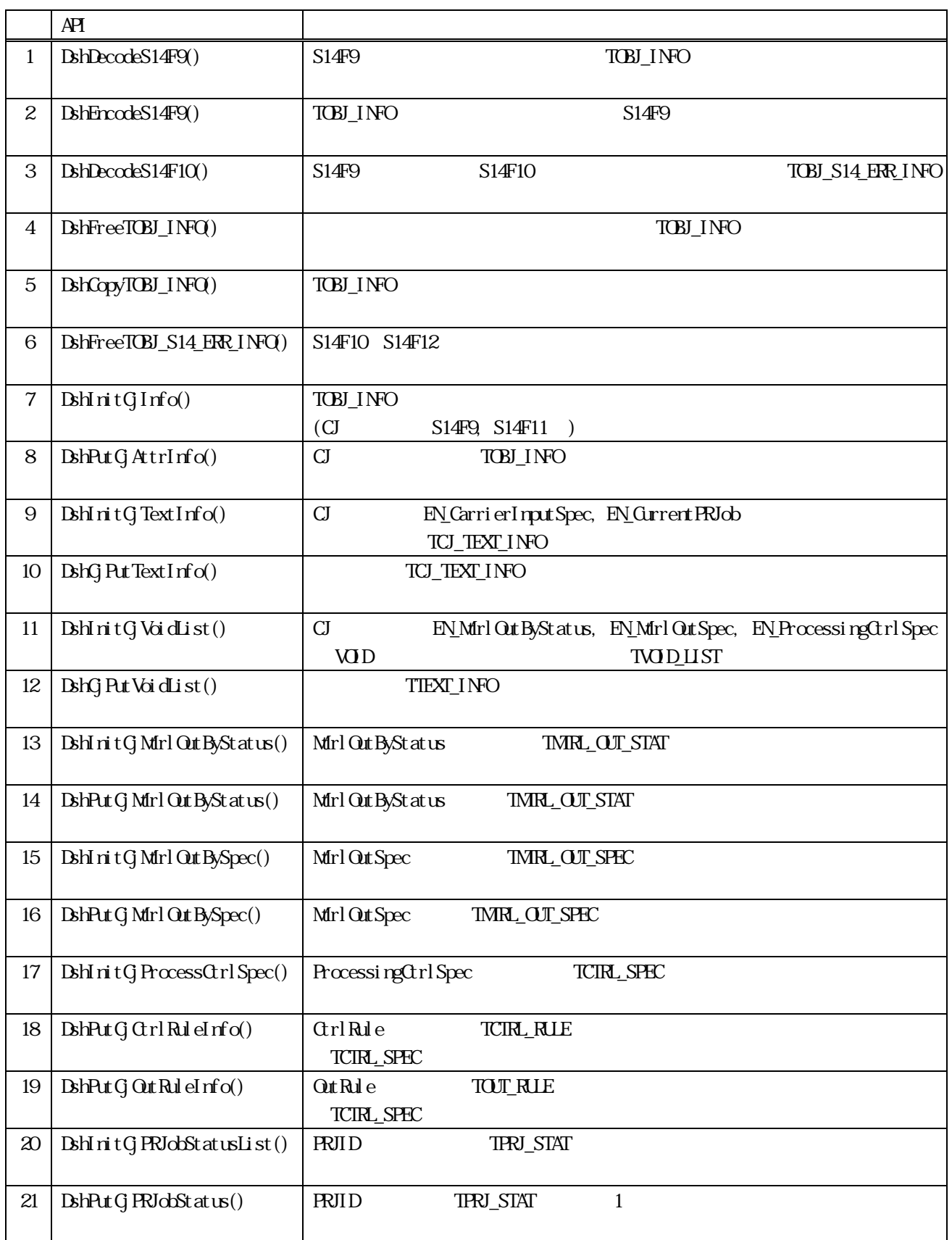

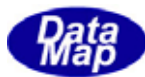

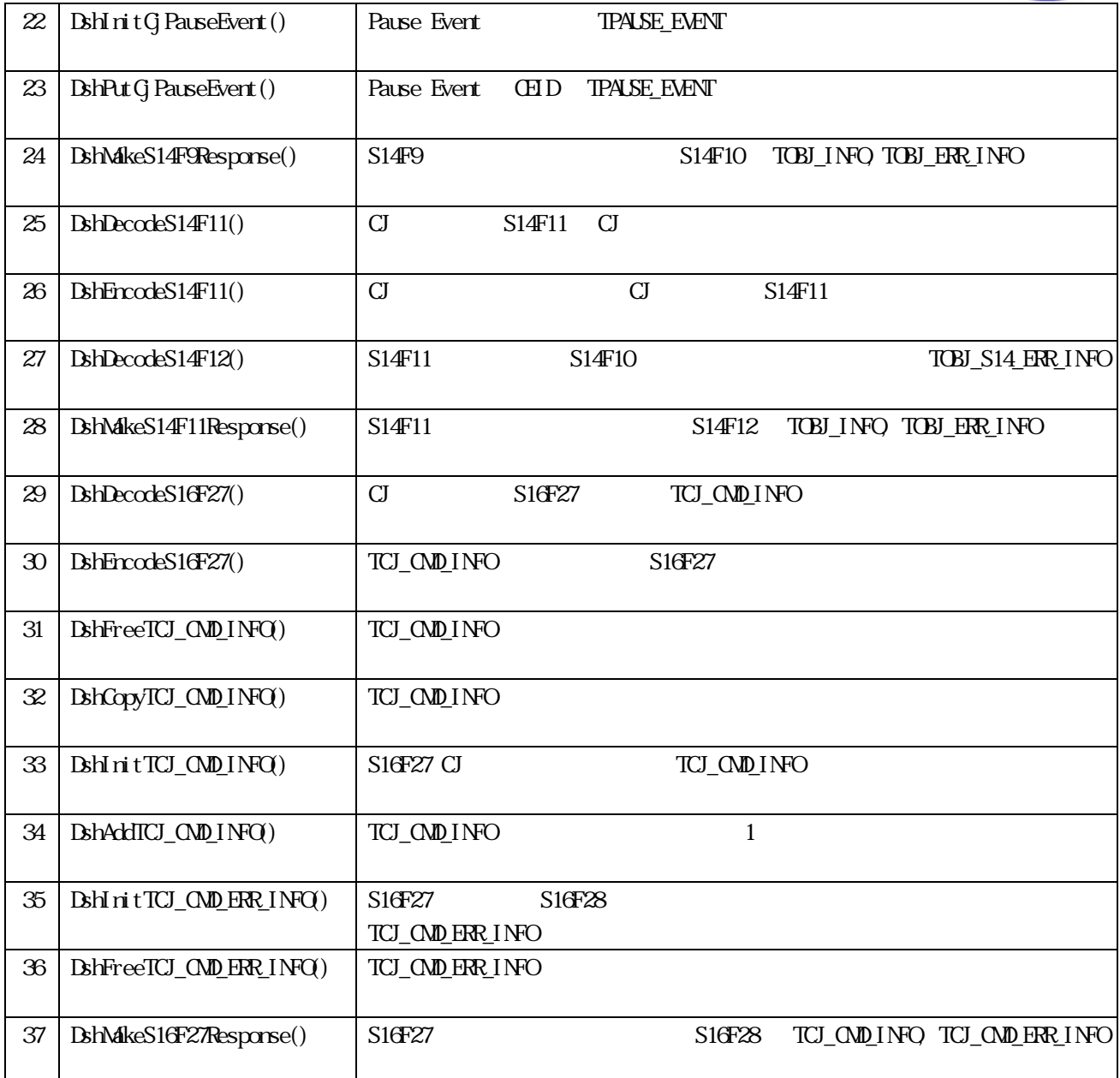

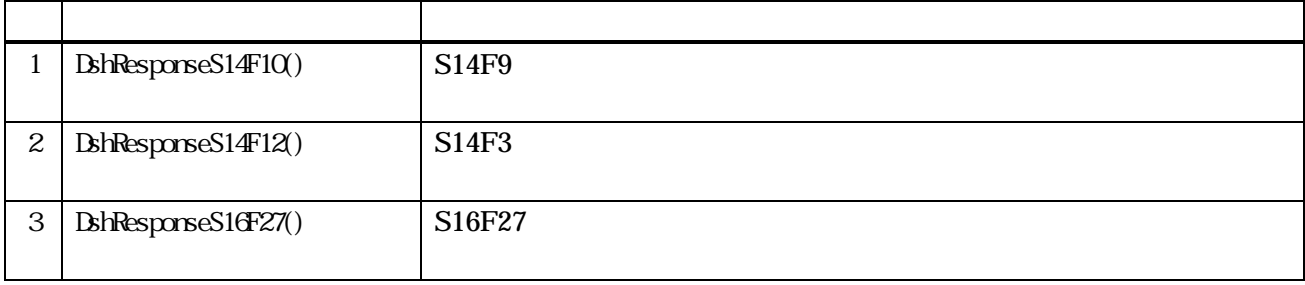

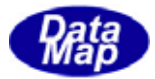

TOBJ\_INFO

## <span id="page-7-0"></span>TOBJ INFO Control Job Information

```
typedef struct{ 
int index; // index
     int state; // CJ (int objspec_flag; // DSHGEM-LIB
     char *objspec; // I\Box=CJID
     int objtype_flag; //
     char *objtype; //
     char *objid; // control job id
     int attr_count; // attrid
     TOBL_ATTR_INFO **attr_list; // attrid S14F9
} TOBJ_INFO; 
objtype_flag
    #define EN_ControlJob 0 
    #define EN_Substrate 1 
    \#def in EN<sub>xxx</sub>2 2
(2)TCJ_ATTR_INFO – Control Job Attribute Information 
typedef struct{ 
      char *attrid; // attrid 
     int attrid_index; // attrid index( )
     void *attrdata: // attrdata
} TOBJ_ATTR_INFO; 
attridindex BN attrid
    #define EN_ObjID 0 
    #define EN_CarrierInputSpec 1 
    #define EN_CurrentPRJob 2 
    #define EN_DataCollectionPlan 3 
    #define EN_MtrlOutByStatus 4 
    #define EN_MtrlOutSpec 5 
    #define EN_PauseEvent 6 
    #define EN_ProcessingCtrlSpec 7 
    #define EN_ProcessingOrderMgmt 8 
    #define EN_PRJobStatusList 9 
    #define EN_StartMethod 10
```
#define EN\_State 11

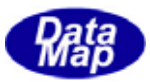

```
(3)TOBJ_ERR_INFO – S14F10 Response Information 
typedef struct{ 
        int objack; 
        int err_count; 
        TERR_INFO **err_list; 
} TOBJ_ERR_INFO; 
TMRL_OUT_STAT - "MtrlOutByStatus" Attribute Information
typedef struct{ 
       int murl_status; // U1
        char *carid; 
        int slot_count; 
        int *slotid_list; 
} TMTRL_OUT_STAT; 
TMRL_OUT_SPEC - "MtrlOutSpec" Attribute Information
typedef struct{ 
        char *src_carid; 
        int src_slot_count; 
        int *src_slotid_list; 
        char *dst_carid; 
        int dst_slot_count; 
        int *dst_slotid_list; 
} TMRL_OUT_SPEC;
TVOIDLIST - attrid attribute Information
typedef struct{ 
        int count; 
        void **void_list; 
} TVOID_LIST; 
TCIRL_SPEC - "ProcessingCtrlSpec"
typedef struct{ 
        char *prjobid; 
        int ctrl_rule_count; 
       TCIRL_RUE **ctrl_rule_list;
        int out_rule_count; 
       TOUT_RULE **out_rule_list;
} TCTRL_SPEC;
```
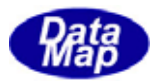

TCTRL\_RUE - TCTRL\_SPEC ctrl\_rule\_list typedef struct{ char \*name; int fmt; int asize; void \*value; } TCTRL\_RULE; TOUT\_RUE - TCTRL\_SPEC out\_rule\_list typedef struct{ int status; // u1 int fmt; int asize; void \*value;  $}$  TOUT RLLE; TPAUSE EVENT - "PauseEvent" CEID typedef struct{ int ce\_count; int \*ceid\_list; } TPAUSE\_EVENT; 10 TCJ\_TEXT\_INFO - "CarrierInputSpec" ID "GurrentPrJob" ID typedef struct{ int text\_count; char \*\*text\_list; } TCJ\_TEXT\_INFO; (11)TCJ\_CMD\_INFO – Control Job Command Information – S16F5 typedef struct{ int prj\_count; char \*\*prj\_list; // prjid list int \*state\_list; // state list (U1) } TPRJ\_STATE\_LIST;

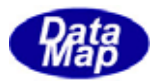

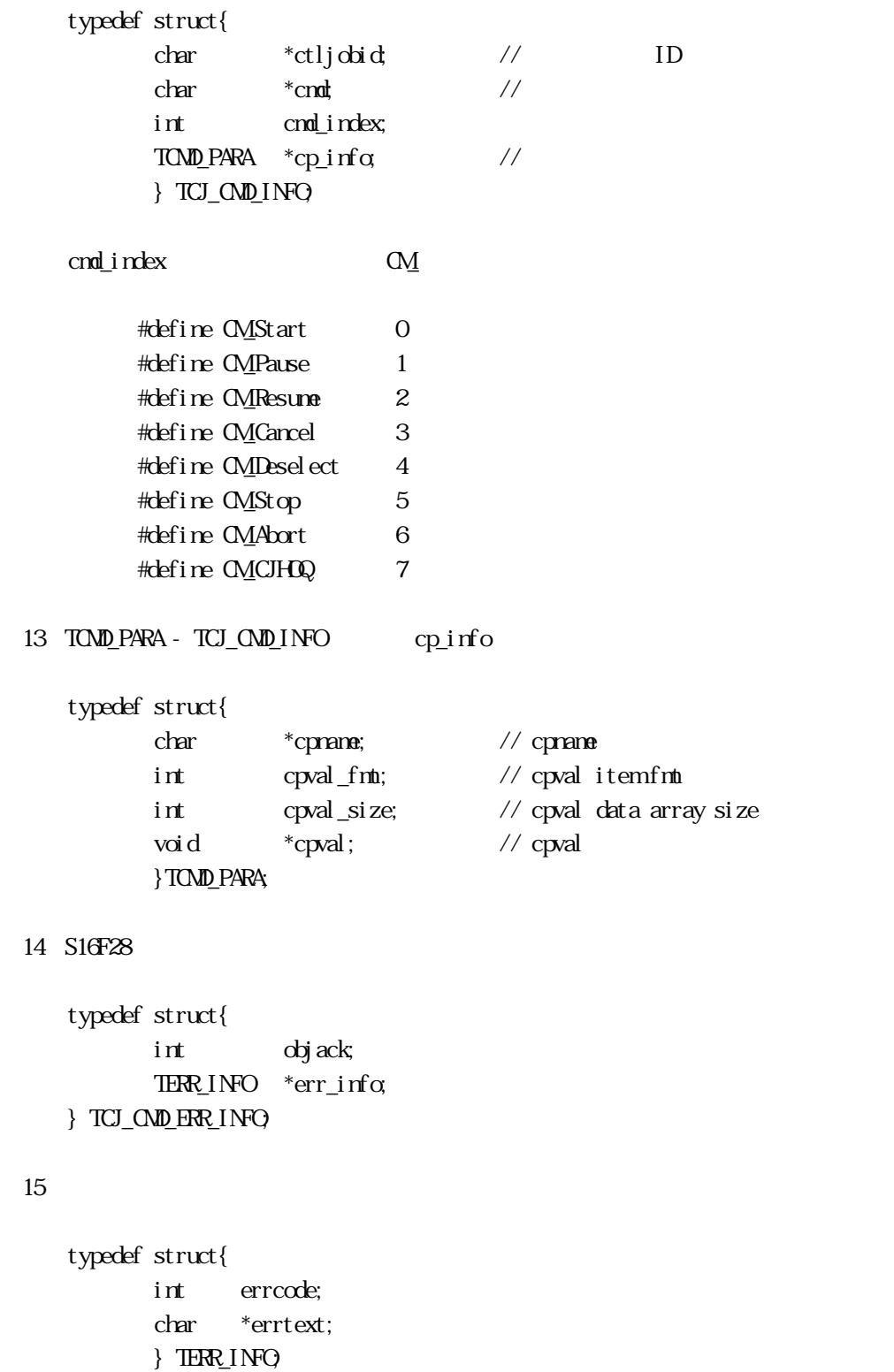

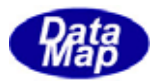

<span id="page-11-0"></span>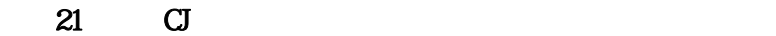

## $21$  GemAllocCjInfo() -

 $[c, G+]$ 

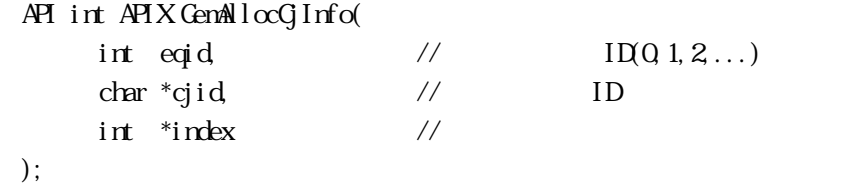

 $\frac{10012...}{10012...}$ 

## [.NET VB]

Function GemAllocGlInfo ( ByVal eqid As Int32, ByVal cjid As String, ByRef index As Int32) As Int32

## [.NET C#]

int GemAllocG<sub>J</sub>Info( int eqid, byte[] cjid, ref int index );

## eqid  $ID$  ID  $0$ cjid

 $ID$ 

index 登録された PRJ 情報領域のインデクス値が格納される領域のポインタです。

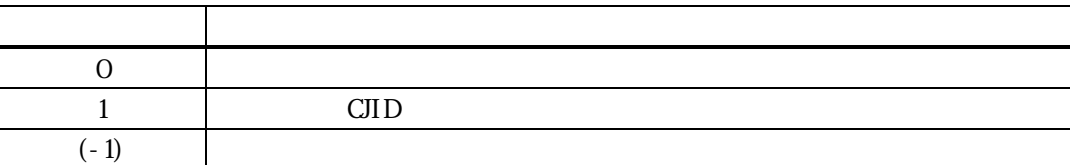

cjid ID example and the state  $\overline{D}$ 

 $\frac{1}{2}$  index  $\frac{1}{2}$ 

 $\text{cpid}$  =1 index index

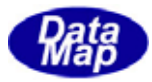

<span id="page-12-0"></span>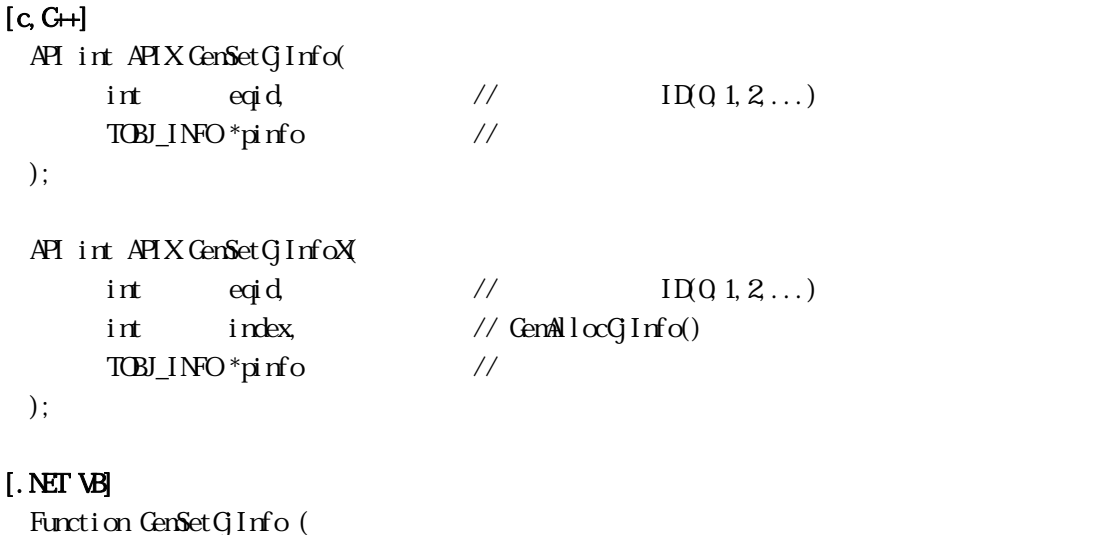

 ByVal eqid As Int32, ByRef pinfo As dsh\_info.TOBJ\_INFO) As Int32

Function GenSetGInfoX ( ByVal eqid As Int32, ByVal index As Int32, ByRef pinfo As dsh\_info.TOBJ\_INFO) As Int32

## [.NET C#]

```
int GemSetCjInfo( 
          int eqid, 
          ref TOBJ_INFO pinfo );
```

```
int GenSetGInfoX
         int eqid, 
         int index, 
         ref TOBJ_INFO pinfo );
```
戻り値 意味

```
eqid 
  ID iD 0pinfo 
index 
        ID GemAllocCjInfo()
       CJID GenGetGIdn
```
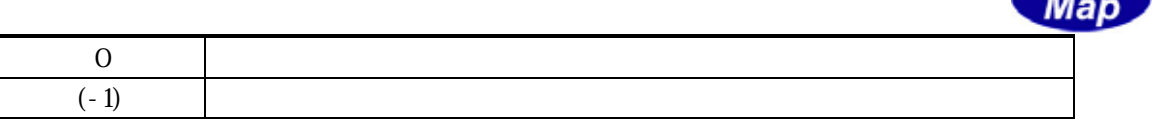

pinfo

pinfo cjid ID pinfo CJID cometrical contracts of the contracts of the contracts of the contracts of the contracts of the contracts of the contracts of the contracts of the contracts of the contracts of the contracts of the contracts of the contrac pinfo CJID RV

 $(\text{GenAl} \, \text{loc} \, \text{I} \, \text{rfo}()$ 

**Data** 

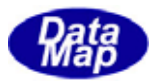

<span id="page-14-0"></span>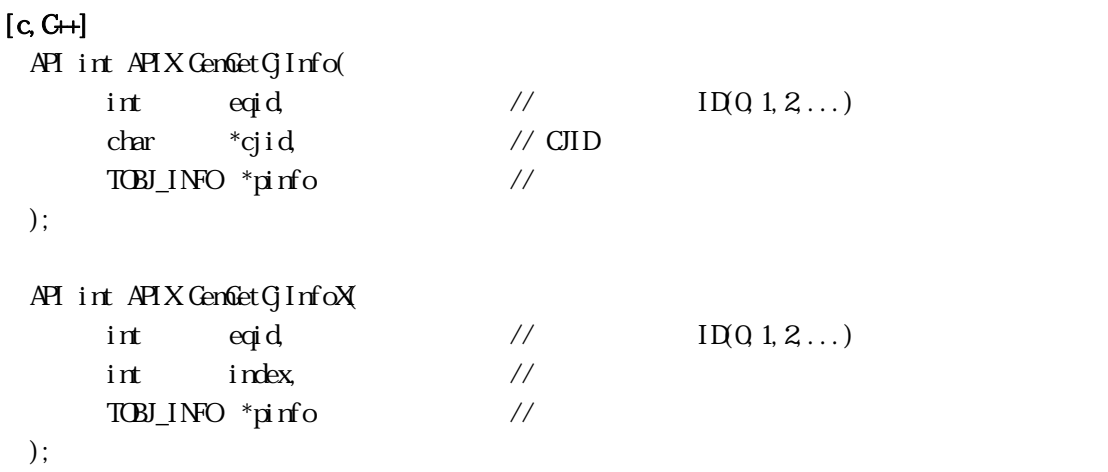

## [.NET VB]

Function GenGetGInfo ( ByVal eqid As Int32, ByVal cjid As String, ByRef pinfo As dsh\_info.TOBJ\_INFO) As Int32

Function GenGetGlnfoX ( ByVal eqid As Int32, ByVal index As Int32, ByRef pinfo As dsh\_info.TOBJ\_INFO) As Int32

## [.NET C#]

```
int GenGetGlnfo(
         int eqid, 
          byte[] cjid, 
          ref TOBJ_INFO pinfo );
```
int GenGetGInfoX int eqid,

> int index, ref TOBJ\_INFO pinfo );

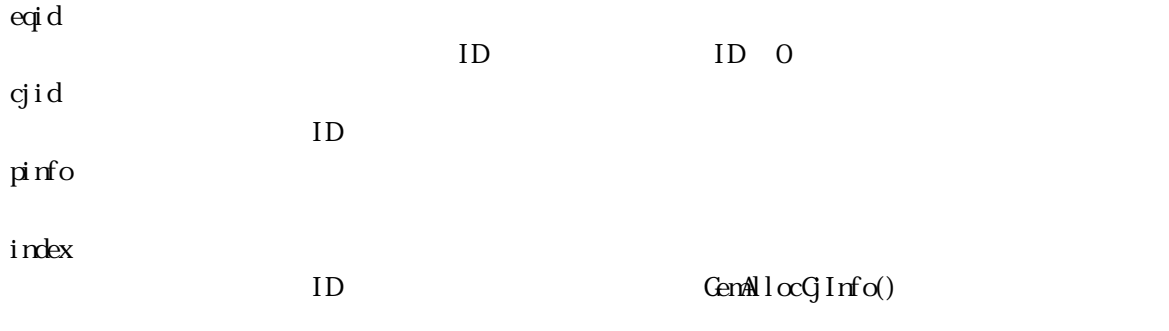

Vol 13 11

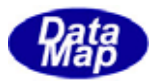

## $CJID$   $CenGetGIdnlex()$

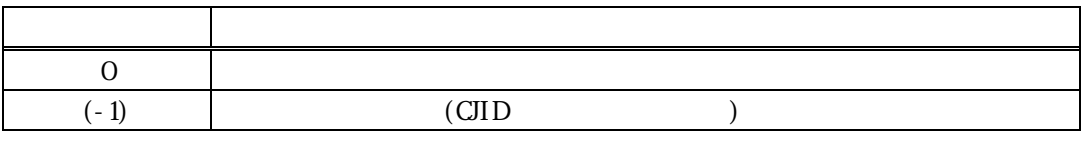

 $\mathcal{L}_{\mathcal{A}}$ 

cjid index pinfo

TOBI\_INFO **ISHGEMILIB** 

### DSHGEMILIB

DSHGEMILIB API

TOBJ\_INFO \*pinfo;

- if ( GenGetGInfo( eqid cjid  $\pi$ info) = 0){  $pinfo$ 
	- ${\tt DshFreeTOBJ\_INC} \hspace{-0.5cm} \hspace{0.2cm} \text{pi} \hspace{0.2cm} \text{rfo} \hspace{0.2cm} \text{in} \hspace{0.2cm} \hspace{0.2cm} \text{in} \hspace{0.2cm} \text{to} \hspace{0.2cm} \hspace{0.2cm} \hspace{0.2cm} \text{in} \hspace{0.2cm} \text{to} \hspace{0.2cm}$
- }

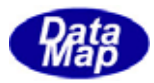

<span id="page-16-0"></span>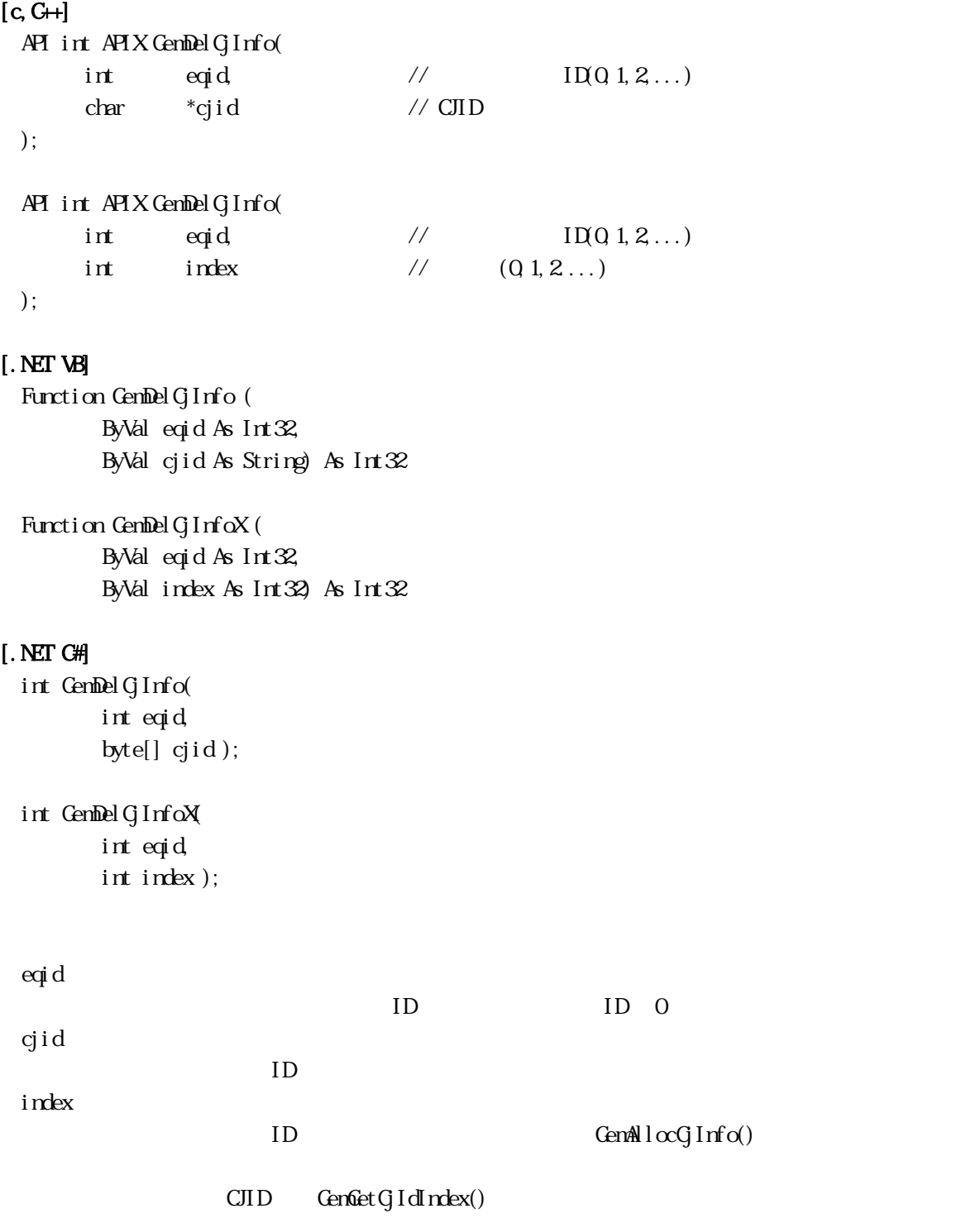

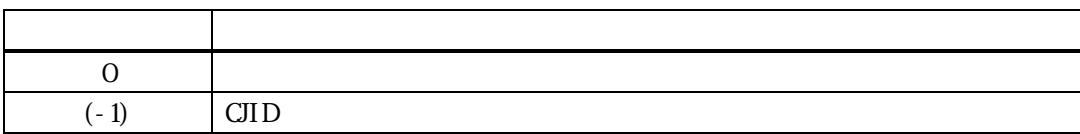

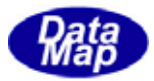

cjid index ID

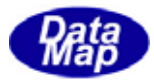

<span id="page-18-0"></span>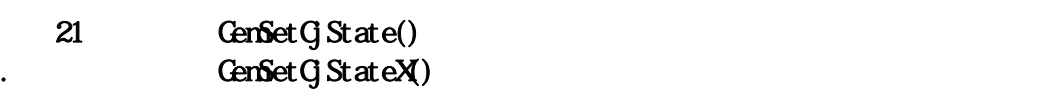

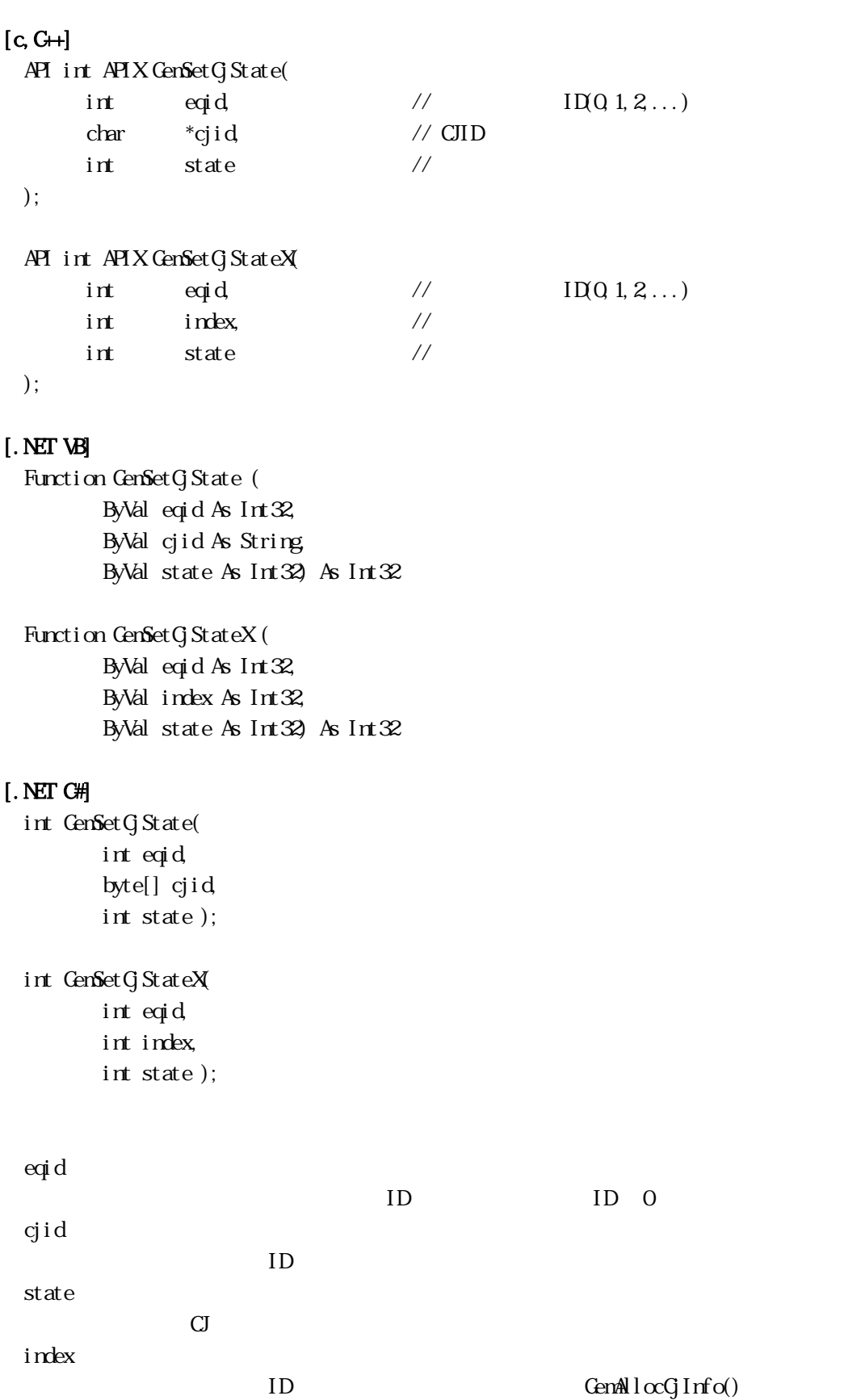

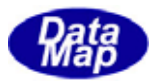

## $\text{CJID} \qquad \text{GenGetGId}\,\text{rdev}()$

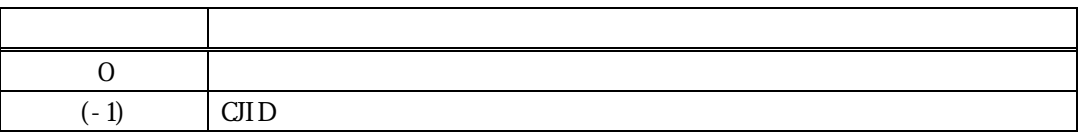

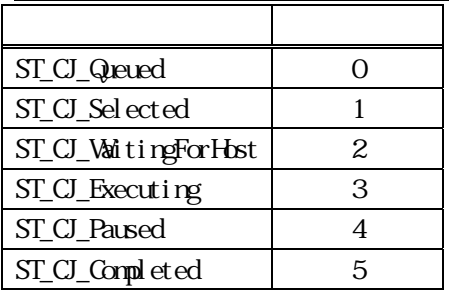

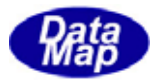

<span id="page-20-0"></span>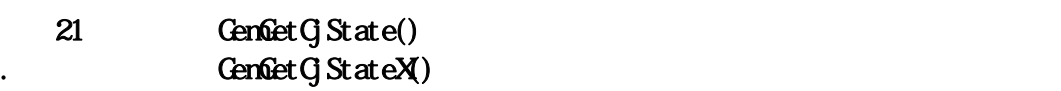

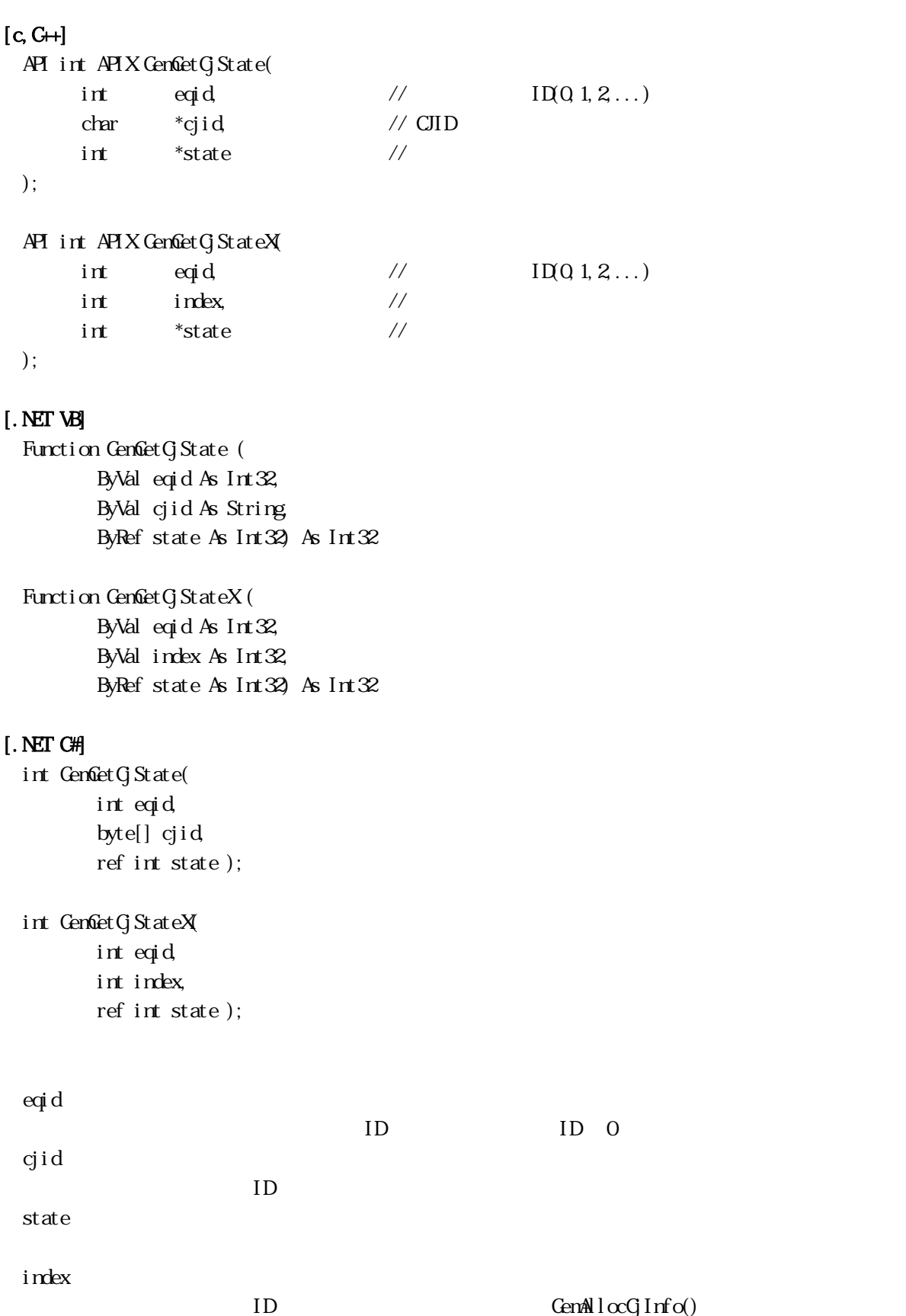

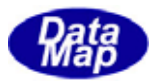

## $\text{CJID} \qquad \text{GenGetGId}\,\text{rdev}()$

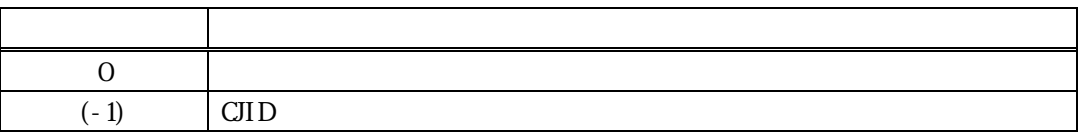

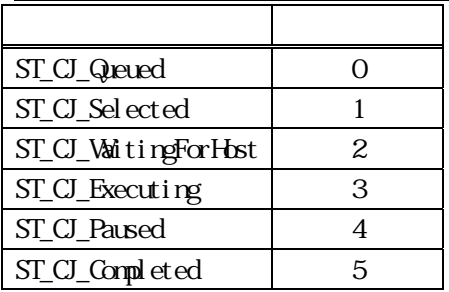

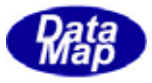

<span id="page-22-0"></span>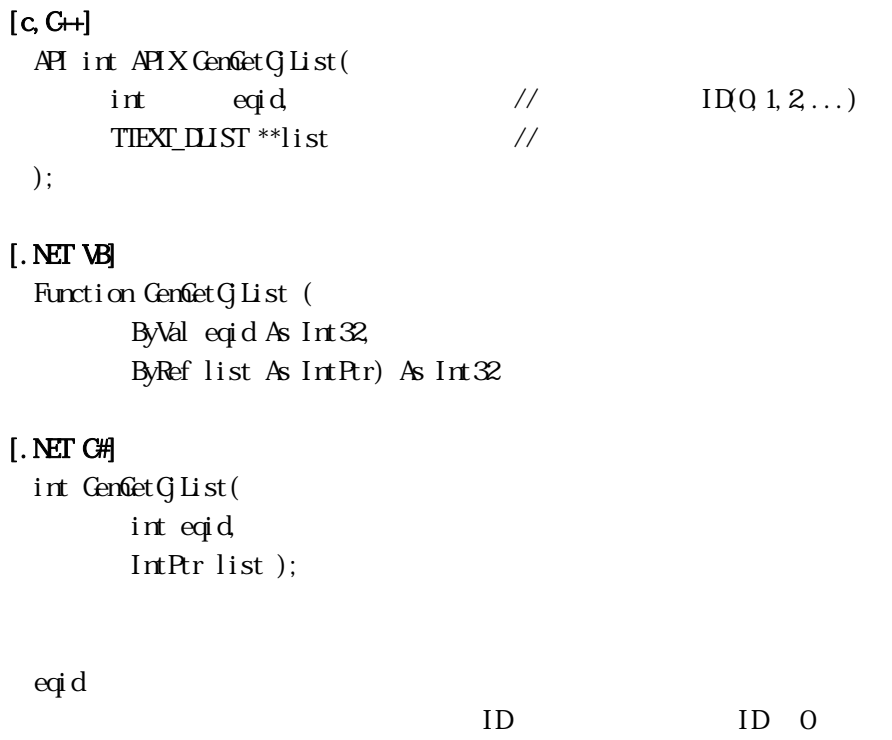

list

CJID TTEXT\_DLIST

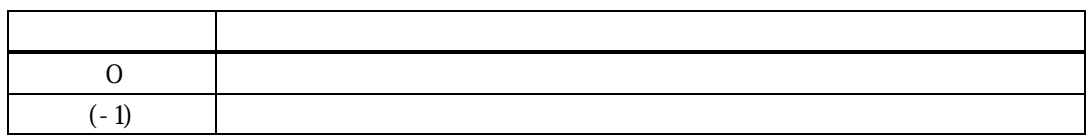

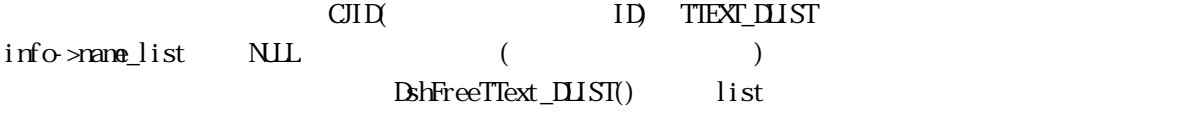

## TIEXT\_DLIST

typedef struct{ int count;  $/$  ID char \*\*id\_list; // ID char  $*$ name\_list; //  $\rm \upbeta$  TIEXT\_IIJ ST;

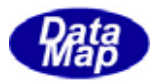

<span id="page-23-0"></span>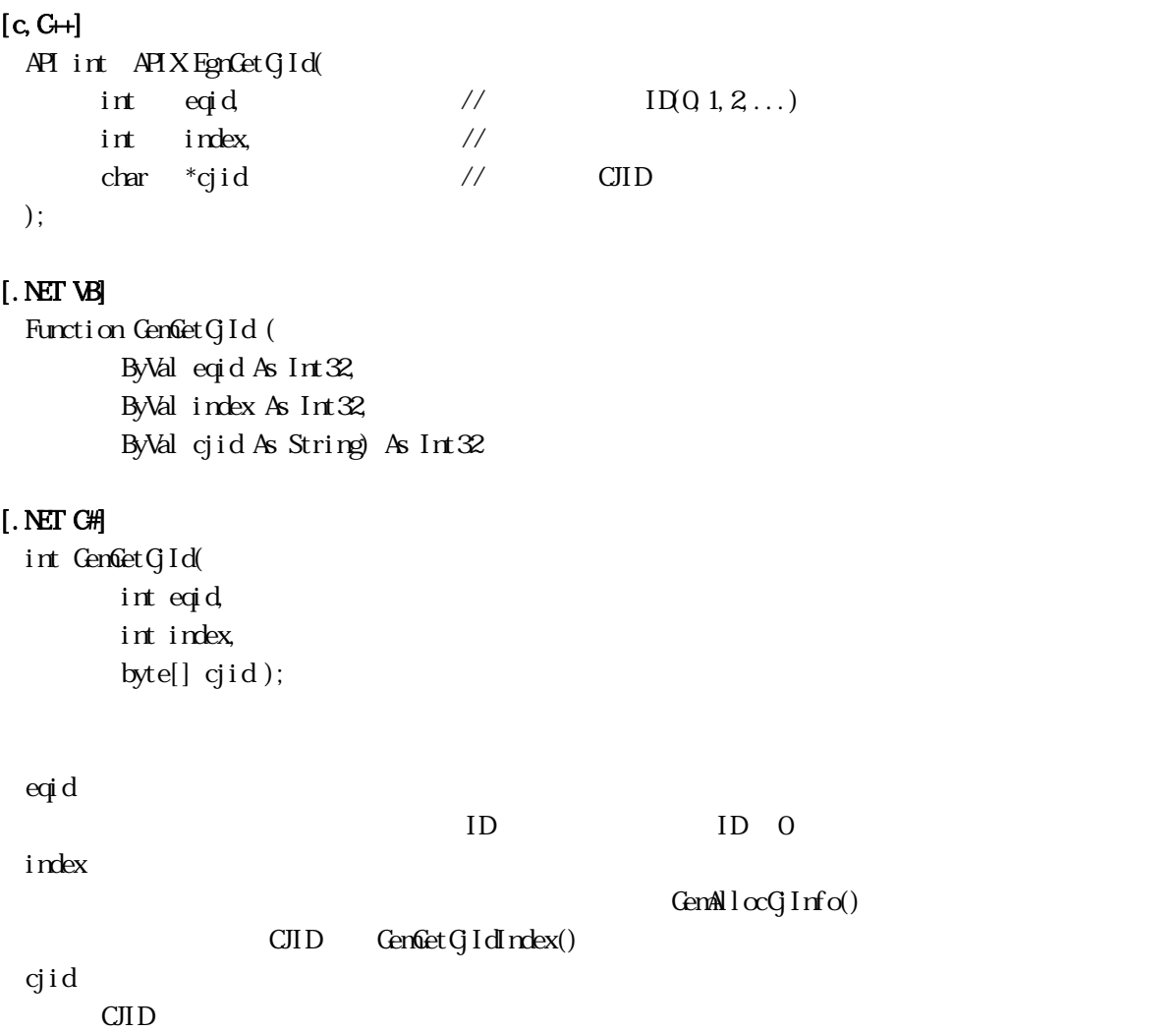

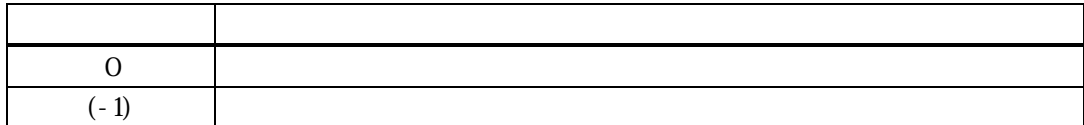

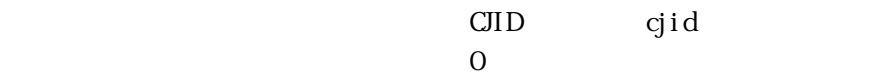

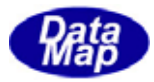

<span id="page-24-0"></span>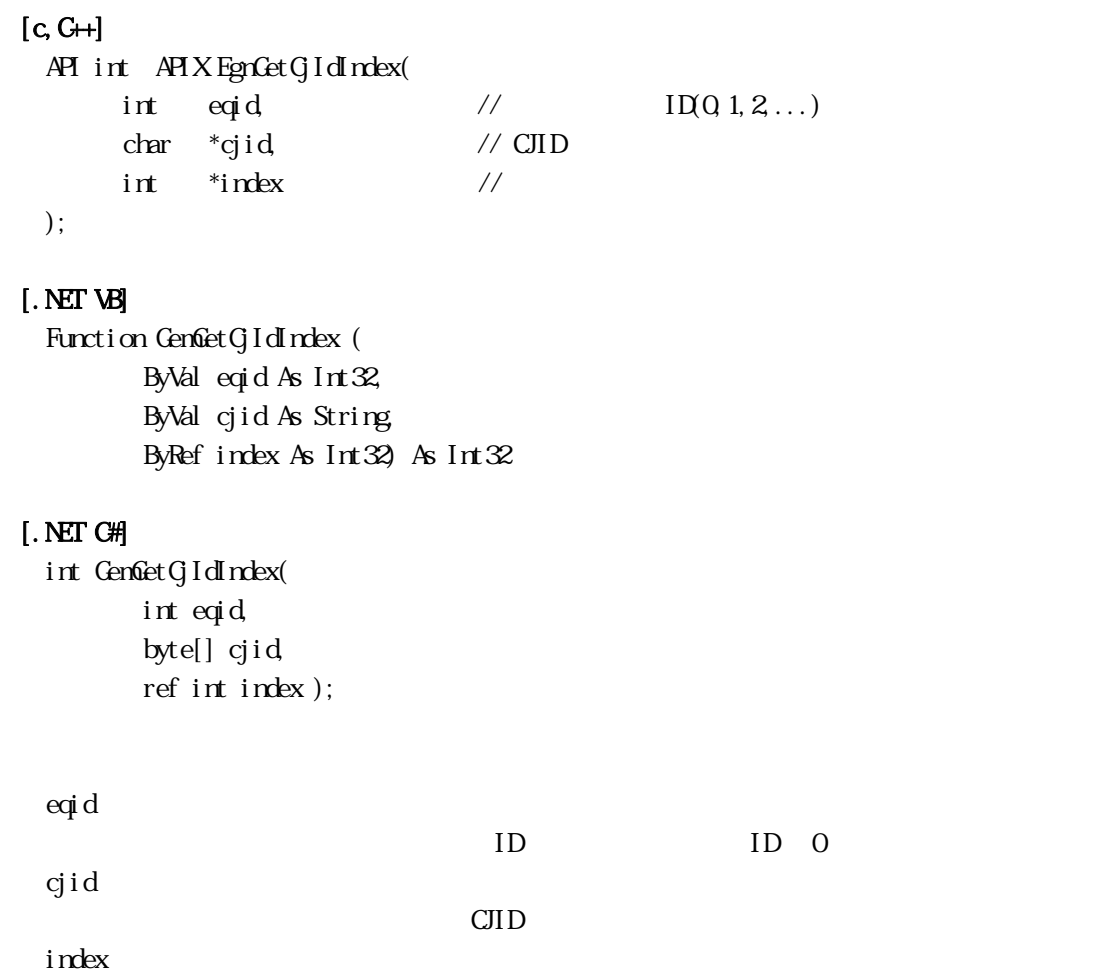

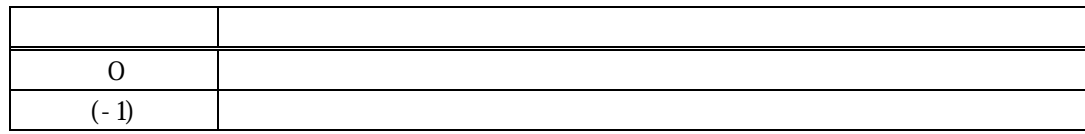

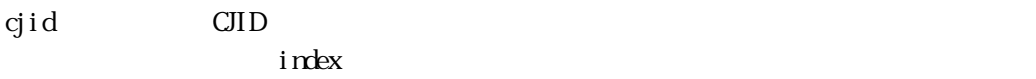

 $0$ 

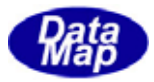

## <span id="page-25-0"></span> $[c, G+]$ API int APIX GemSendS14F9( int eqid,  $\sqrt{10012...}$ TCJ\_INFO \*info,  $\frac{1}{2}$  // CJ  $T$ OBJ\_S14\_ERR\_INFO \*erinfo,  $\frac{1}{8}$  // S14F10 int (WINAPI \*callback)(), // 実行終了時のコールバック関数 ULONG upara // callback ); [.NET VB] Function GenSendS14F9 ( ByVal eqid As Int32, ByRef info As dsh\_info.TOBJ\_INFO, ByRef erinfo As dsh\_info.TOBJ\_S14\_ERR\_INFO, ByVal callback As vcallback.callback\_S14F9, ByVal upara As Int32) As Int32 [.NET C#] int GemSendS14F9( int eqid, ref TOBJ\_INFO info, ref TOBJ\_S14\_ERR\_INFO erinfo, CallbackS14F9 callback, uint upara ); eqid  $ID$  ID  $0$ info  $\mathrm{C}$ J  $\mathrm{C}$ erinfo  $S14F1O$ callback DSHGEMLIB  $\exists$  0  $\exists$  0  $\exists$ upara

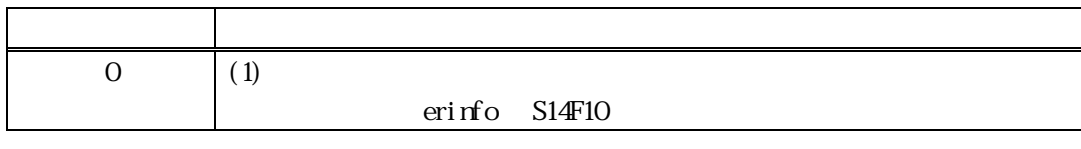

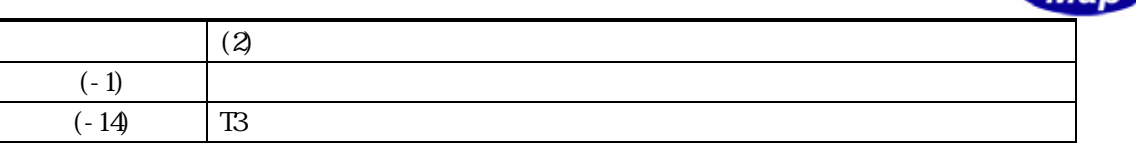

 $C$ J  $S14$ F9  $S14$ F9

**DSHEMILIB** info CJ S14F9

S14F10はデコードされた場合を実現し、これました情報はデコードされてerinfo

 $S14F1O$ 

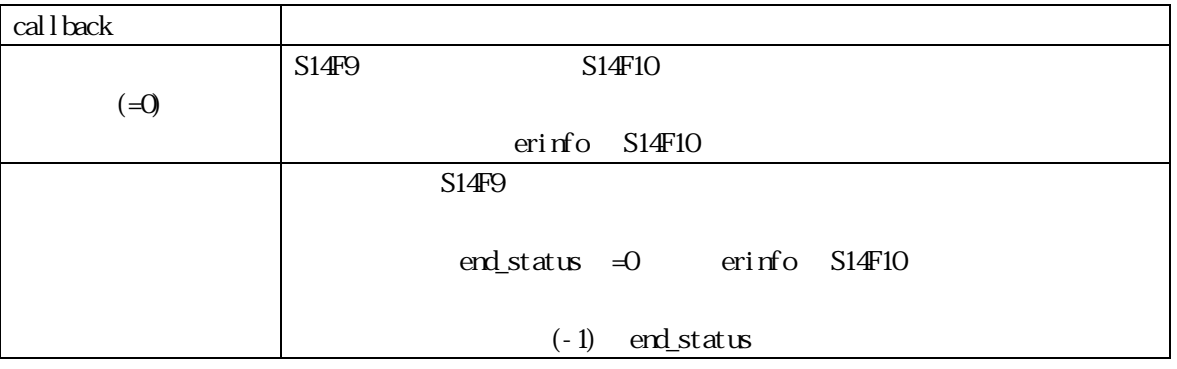

TOBJ\_S14\_ERR\_INFO erinfo erinfo

 $\mathbf{r}$  and  $\mathbf{r}$  and  $\mathbf{r}$  and  $\mathbf{r}$  and  $\mathbf{r}$  and  $\mathbf{r}$  erinfo  $\mathbf{r}$ 

DshFreeTOBJ\_S14\_ERR\_INFO()

DshFreeTOBJ\_S14\_ERR\_INFO (erinfo)

TCJ\_INFO CJ<br>オブジェクトリフトのライブラリスト

DshInitGInfo(), DshPutGAttrInfo()

DshPutCjAttrInfo()、DshInitCjVoidList()、DshPutCjVoidList()、DshInitCjTextInfo() DshPutCjTextInfo()、DshInitCjMtrlOutByStatus()、DshPutCjMtrlOutByStatus() DshInitCjMtrlOutSpec()、DshPutCjMtrlOutSpec()、DshInitCjProcessCtrlSpec() DshPutCjCtrlRuleInfo()、DshPutCjOutRuleInfo()、DshInitCjPRJobStatusList() DshPutCjPRJobStatus()、DshInitCjPauseEvent()、DshPutCjPauseEvent()

 $GenSetGInfo()$ 

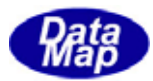

```
[c, C++]API int APIX callback( 
      int eqid, // ID
      int end_status, \frac{1}{\sqrt{2}}TCBJ_S14_FRR INFO *erinfo, \frac{\pi}{314F10}U\OmegaGupara //
 );
```
## [.NET VB]

Function callback\_S14F9(ByVal eqid As Integer, ByVal end\_status As Integer, ByRef erinfo As dsh\_info.TOBJ\_S14\_ERR\_INFO, ByVal upara As Integer) As Integer

## [.NET C#]

int CallbackS14F9(int eqid, int end\_status, ref TOBJ\_S14\_ERR\_INFO errinfo, uint upara);

end\_status

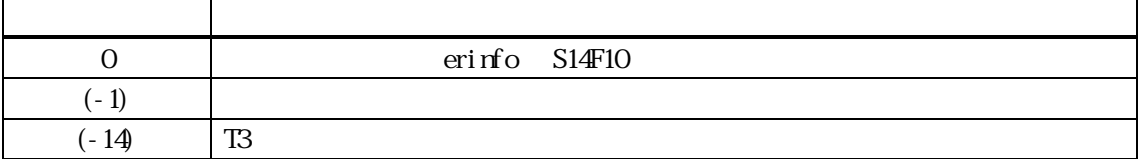

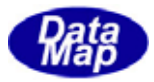

## <span id="page-28-0"></span> $[c, G+]$ API int APIX GemSendS14F11( int eqid,  $\sqrt{1001,2...}$  $TCJ$ <sub>I</sub>NFO  $*$ info,  $\frac{1}{2}$  //  $CI$  $T$ OBJ\_S14\_ERR\_INFO \*erinfo,  $\frac{1}{8}$  // S14F12 int  $(WM\!\!\!\!\!\times\!\!\!\!\times\!\!\$ ULONG upara // callback ); [.NET VB] Function GenSendS14F11 ( ByVal eqid As Int32, ByRef info As dsh\_info.TOBJ\_INFO, ByRef erinfo As dsh\_info.TOBJ\_S14\_ERR\_INFO, ByVal callback As vcallback.callback\_S14F11, ByVal upara As Int32) As Int32 [.NET C#] int GemSendS14F11( int eqid, ref TOBJ\_INFO info, ref TOBJ\_S14\_ERR\_INFO erinfo, CallbackS14F11 callback, uint upara ); eqid  $ID$  ID  $0$ info  $\mathrm{C}\mathrm{J}$ erinfo  $S14F12$ callback DSHGEMLIB  $\exists$  0  $\exists$  0  $\exists$ upara

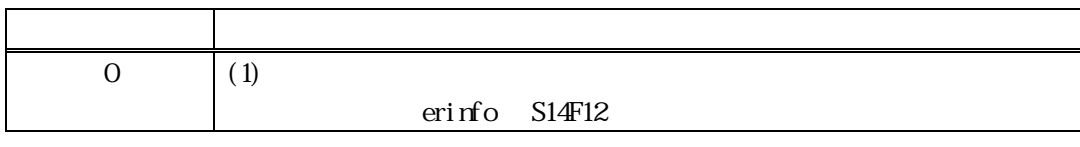

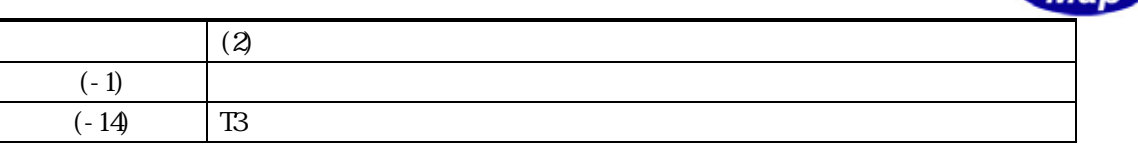

 $\rm CI$   $\rm S14F11$ 

**DSHEMILIB** info CJ S14F11

S14F12
contraction contraction contraction contraction contraction contraction contraction contraction contraction contraction contraction contraction contraction contraction contraction contraction contraction contraction

 $S14F12$ 

callback  $(-0)$  $S14F11$   $S14F12$ erinfo S14F12  $S14F11$ end\_status =0 erinfo S14F12  $(-1)$  end\_status

TOBJ\_S14\_ERR\_INFO erinfo erinfo

 $\mathbf{r}$  and  $\mathbf{r}$  and  $\mathbf{r}$  and  $\mathbf{r}$  and  $\mathbf{r}$  and  $\mathbf{r}$  erinfo  $\mathbf{r}$ 

DshFreeTOBJ\_S14\_ERR\_INFO()

DshFreeTOBJ\_S14\_ERR\_INFO (erinfo)

TCJ\_INFO CJ<br>オブジェクト CJ

DshInitGInfo(), DshPutGAttrInfo()

DshPutCjAttrInfo()、DshInitCjVoidList()、DshPutCjVoidList()、DshInitCjTextInfo() DshPutCjTextInfo()、DshInitCjMtrlOutByStatus()、DshPutCjMtrlOutByStatus() DshInitCjMtrlOutSpec()、DshPutCjMtrlOutSpec()、DshInitCjProcessCtrlSpec() DshPutCjCtrlRuleInfo()、DshPutCjOutRuleInfo()、DshInitCjPRJobStatusList() DshPutCjPRJobStatus()、DshInitCjPauseEvent()、DshPutCjPauseEvent()

 $GenSetGInfo()$ 

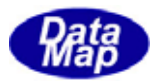

```
[c, C++]API int APIX callback( 
     int eqid, // ID
     int end_status, \frac{1}{\sqrt{2}}TCBJ_S14_ERR_INFO *erinfo, // S14F12
      U\OmegaGupara //
 );
```
## [.NET VB]

Function callback\_S14F11(ByVal eqid As Integer, ByVal end\_status As Integer, ByRef erinfo As dsh\_info.TOBJ\_S14\_ERR\_INFO, ByVal upara As Integer) As Integer

## [.NET C#]

int CallbackS14F11(int eqid, int end\_status, ref TOBJ\_S14\_ERR\_INFO errinfo, uint upara);

end\_status

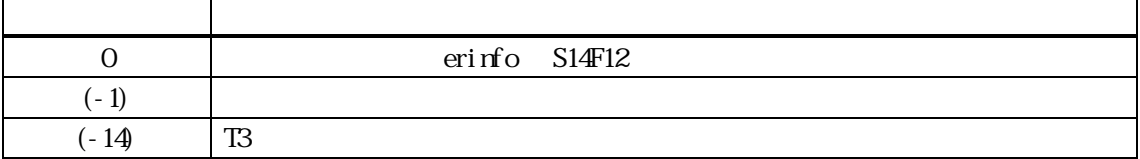

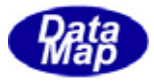

## <span id="page-31-0"></span> $[c, G+]$

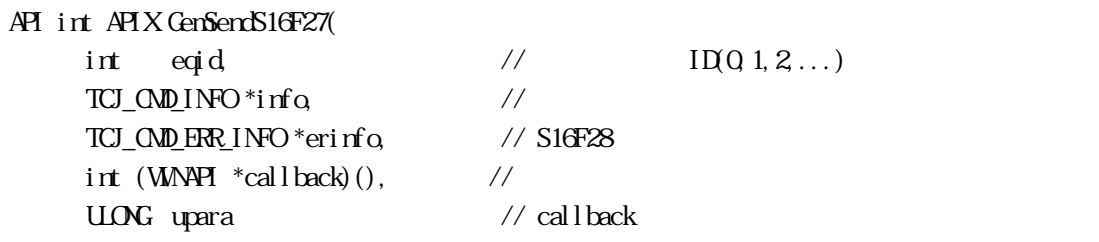

### );

[.NET VB] Function GenSendS16F27 ( ByVal eqid As Int32, ByRef info As dsh\_info.TCJ\_CMD\_INFO, ByRef erinfo As dsh\_info.TCJ\_CMD\_ERR\_INFO, ByVal callback As vcallback.callback\_S16F27, ByVal upara As Int32) As Int32

## [.NET C#]

int GemSendS16F27( int eqid, ref TCJ\_CMD\_INFO info, ref TCJ\_CMD\_ERR\_INFO erinfo, CallbackS16F27 callback, uint upara );

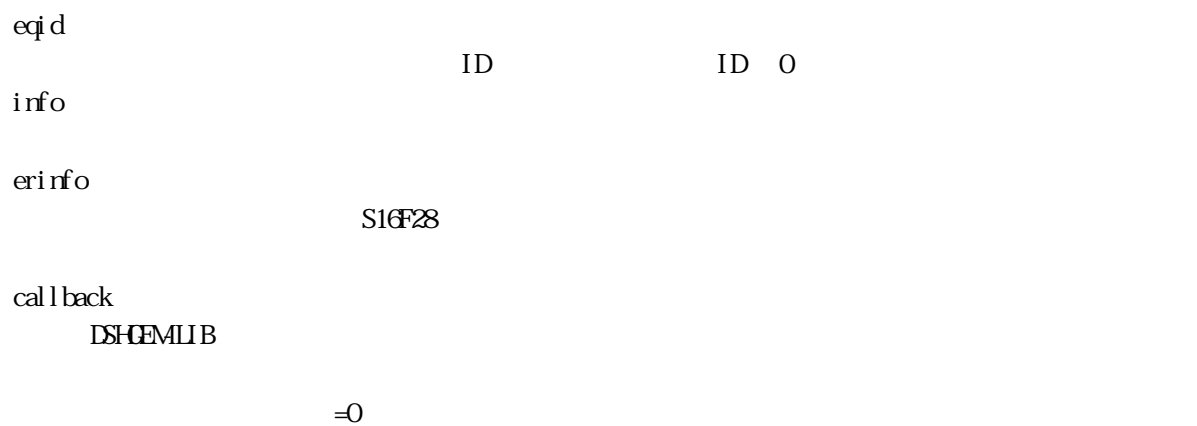

upara

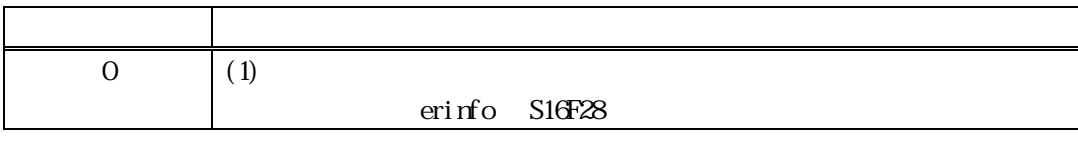

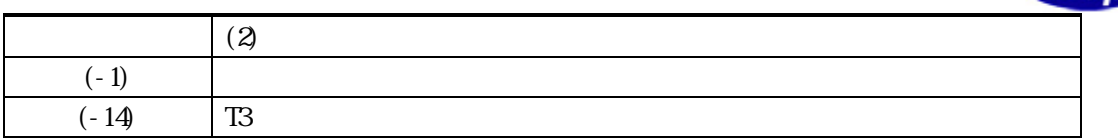

 $S16FZ7$ 

**DSHGEMILIB** info 
S16F27

S16F28 erinfo

 $S16F28$ 

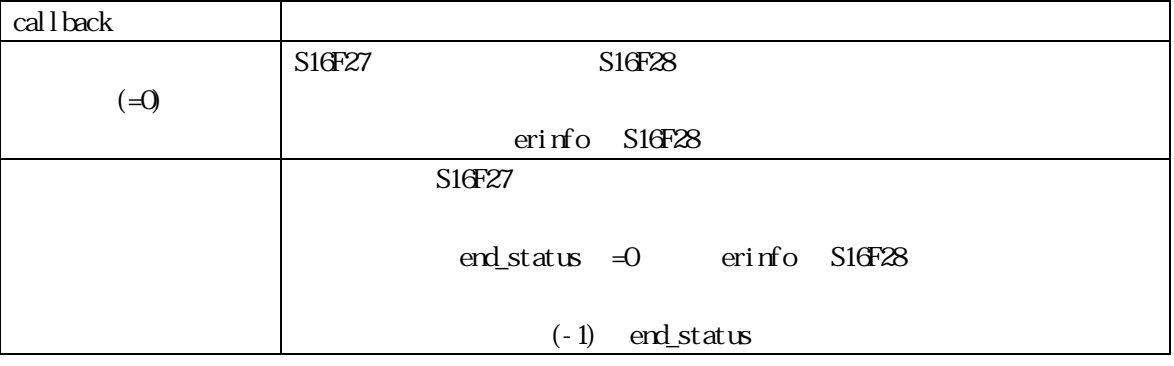

TCJ\_CMD\_ERR\_INFO erinfo

 $\mathbf{r}$  and  $\mathbf{r}$  and  $\mathbf{r}$  and  $\mathbf{r}$  and  $\mathbf{r}$  and  $\mathbf{r}$  erinfo  $\mathbf{r}$ 

DshFreeTCJ\_CMD\_ERR\_INFO()

DshFreeTCJ\_CMD\_ERR\_INFO (erinfo)

TCJ\_CMD\_INFO

DshInitTCJ\_CMD\_INFO(), DshAddTCJ\_CMD\_INFO()

## $[c, G+]$

API int APIX callback( int  $eqid$  // ID  $int$  end\_status,  $\frac{1}{\sqrt{2}}$  $\begin{tabular}{ll} \bf TCJ\_CMD\_ERR\_INFO * eri nfo & // SIGF28 \\ \end{tabular}$  $U\!O\!N$ Gupara //  $\qquad \qquad \qquad$ );

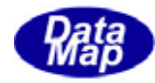

Function callback\_S16F27(ByVal eqid As Integer, ByVal end\_status As Integer, ByRef erinfo As dsh\_info.TCJ\_CMD\_ERR\_INFO, ByVal upara As Integer) As Integer

## [.NET C#]

int CallbackS16F27(int eqid, int end\_status, ref TCJ\_CMD\_ERR\_INFO errinfo, uint upara);

 $\frac{\text{end\_status}}{}$ 

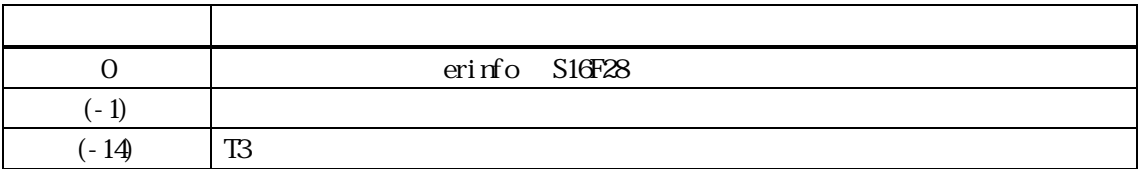

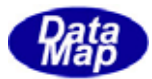

## <span id="page-34-0"></span>21. CJ コントロールジョブ コントロールジョウ

## 21. **DshDecodeS14F9() - S14F9**

## $[c, G+]$

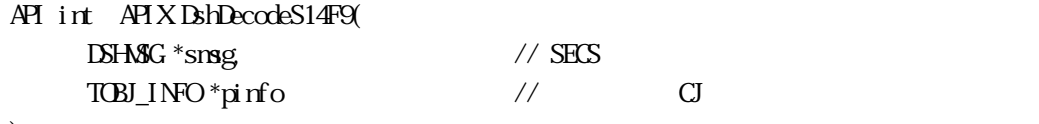

## );

[.NET VB]

Function DshDecodeS14F9 ( ByRef smsg As dshdr2.DSHMSG, ByRef info As dsh\_info.TOBJ\_INFO) As Int32

## [.NET C#]

int DshDecodeS14F9( ref DSHMSG smsg, ref TOBJ\_INFO info );

smsg

S14F9 SECS

pinfo

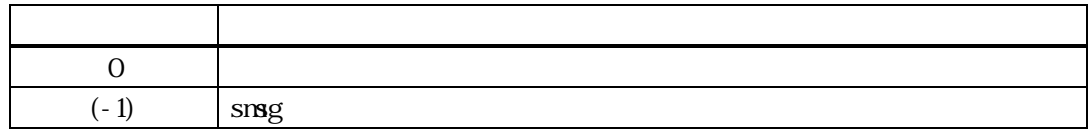

S14F9 TOBJ\_INFO

DshFreeTOBJ\_INFO()

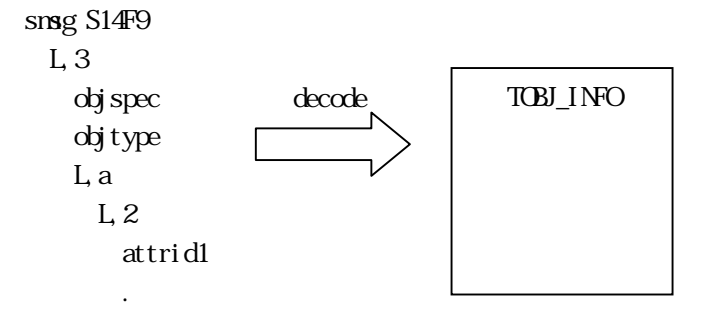

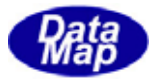

## <span id="page-35-0"></span> $[c, G+]$

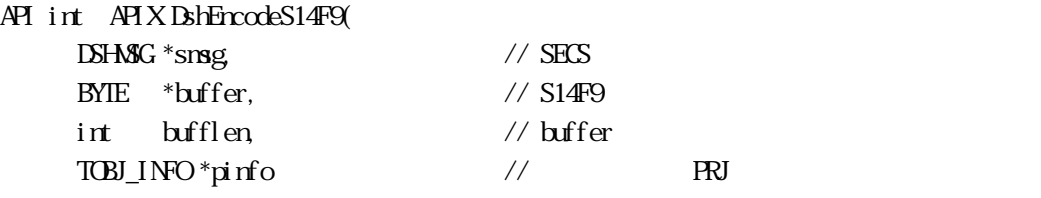

);

# [.NET VB]

Function DshEncodeS14F9 ( ByRef smsg As dshdr2.DSHMSG, ByRef buff As Byte, ByVal bufflen As Int32, ByVal pinfo As Int32) As Int32

## [.NET C#]

int DshEncodeS14F9( ref DSHMSG smsg, byte[] buff, int bufflen, byte[] pinfo );

## smsg

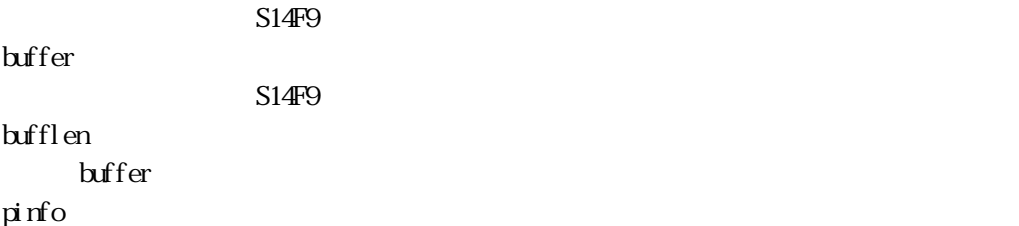

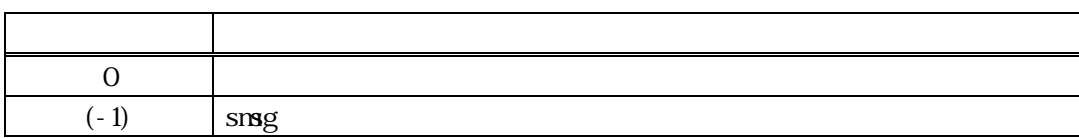

TOBJ\_INFO SECS S14F9 SECS
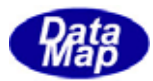

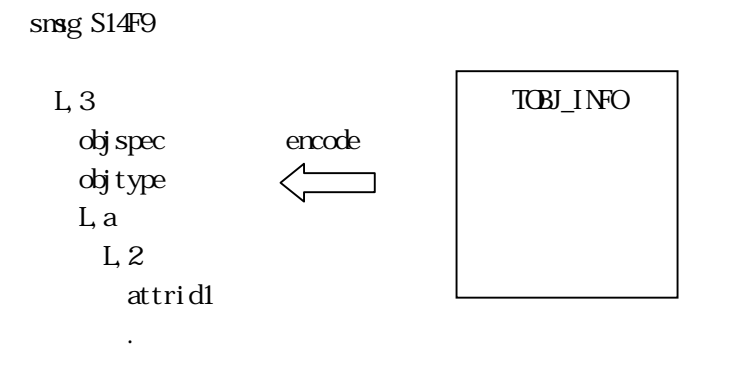

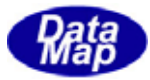

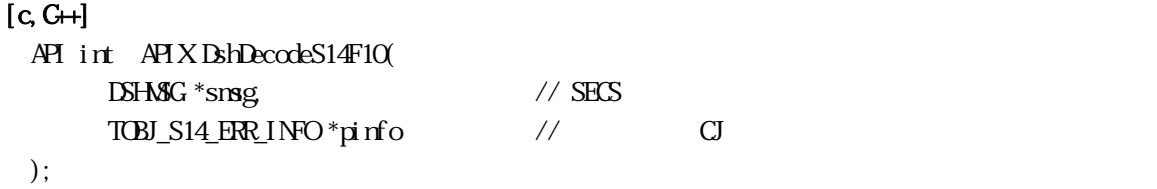

#### [.NET VB]

```
Function DshDecodeS14F10 ( 
  ByRef smsg As dshdr2.DSHMSG,
  ByRef erinfo As dsh_info.TOBJ_S14_ERR_INFO) As Int32
```
#### [.NET C#]

int DshDecodeS14F10( ref DSHMSG smsg, ref TOBJ\_S14\_ERR\_INFO erinfo );

#### smsg

S14F10 SECS

pinfo

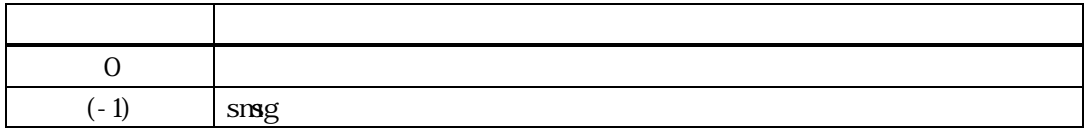

 $S14F1O$ TOBJ\_S14\_ERR\_INFO

#### DshFreeTOBJ\_S14\_ERR\_INFO()

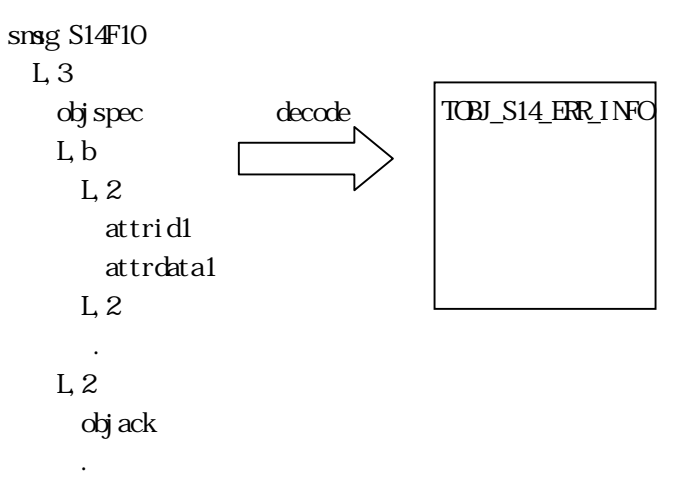

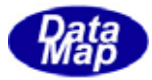

## 21. DshFreeTOBJ\_INFO() -

 $[c, G+]$ API void APIX DshFreeTOBJ\_INFO( TOBJ\_INFO \*pinfo // );

#### [.NET VB]

Sub DshFreeTOBJ\_INFO ( ByRef info As dsh\_info.TOBJ\_INFO)

## [.NET C#]

void DshFreeTOBJ\_INFO( ref TOBJ\_INFO info );

pinfo

TOBJ\_INFO TOBJ\_INFO 0 pinfo NLL

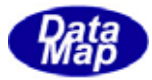

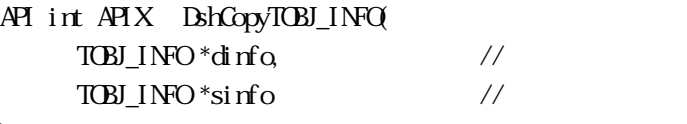

);

## [.NET VB]

Function DshCopyTOBI\_INFO ( ByRef dinfo As dsh\_info.TOBJ\_INFO, ByRef sinfo As dsh\_info.TOBJ\_INFO) As Int32

## [.NET C#]

int DshCopyTOBJ\_INFO( ref TOBJ\_INFO dinfo, ref TOBJ\_INFO sinfo );

#### dinfo

sinfo

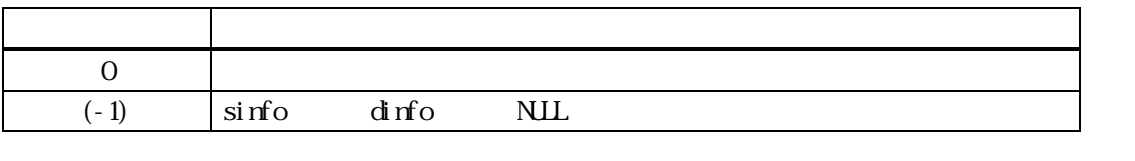

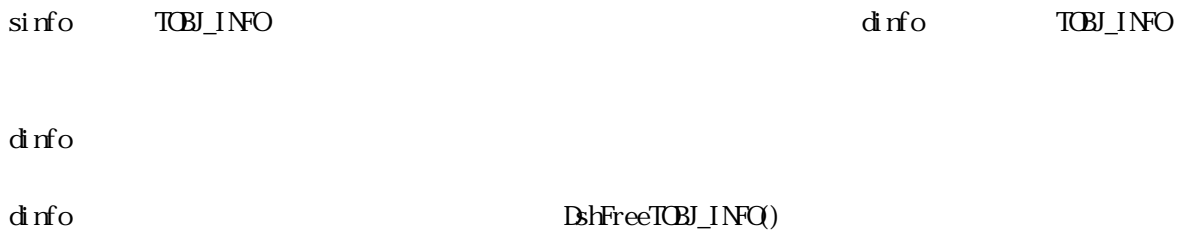

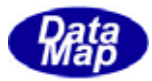

## 21. DshFreeTOBJ\_S14\_ERR\_INFO() -

 $[c, G+]$ API void APIX DshFreeTOBJ\_S14\_ERR\_INFO( TOBJ\_S14\_ERR\_INFO \*info // );

#### [.NET VB]

Sub DshFreeTOBJ\_S14\_ERR\_INFO ( ByRef info As dsh\_info.TOBJ\_S14\_ERR\_INFO)

#### [.NET C#]

void DshFreeTOBJ\_S14\_ERR\_INFO( ref TOBJ\_S14\_ERR\_INFO info );

info

TOBJ\_S14\_ERR\_INFO

TOBJ\_S14\_ERR\_INFO S14F10, S14F12

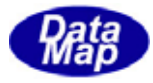

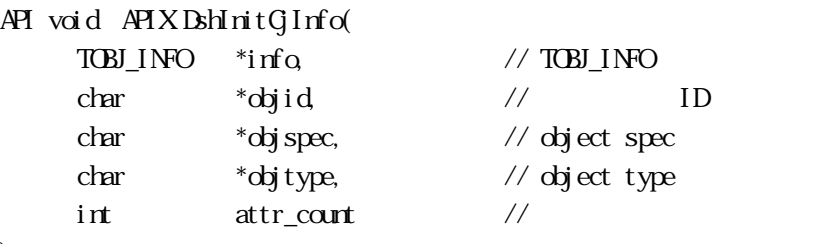

# );

[.NET VB] Sub DshInitG<sub>Info</sub> ( ByRef info As dsh\_info.TOBJ\_INFO, ByVal objid As String, ByVal objspec As String, ByVal objtype As String, ByVal attr\_count As Int32)

## [.NET C#]

```
void DshInitCjInfo( 
   ref TOBJ_INFO info, 
   byte[] objid, 
   byte[] objspec, 
   byte[] objtype, 
   int attr_count );
```
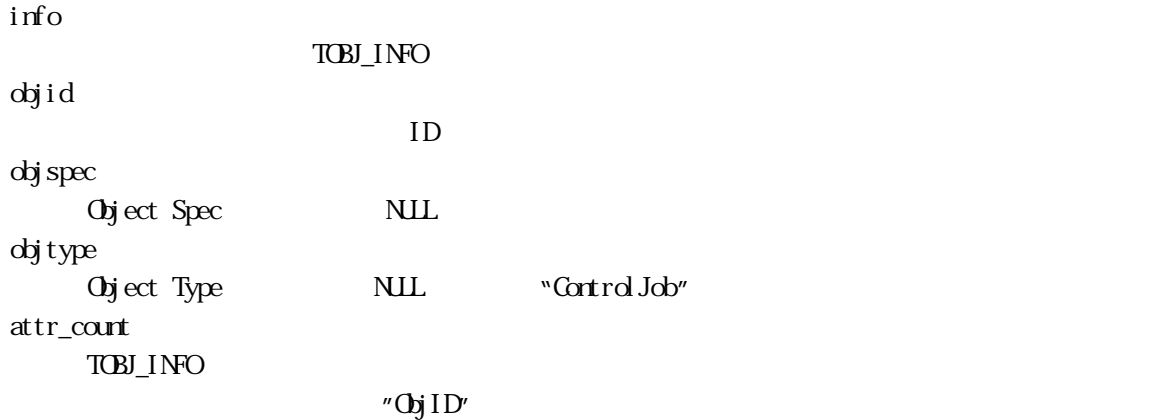

 $APP$   $SI4F9$   $QFILNE$ 

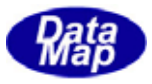

and the contract of the contract of the contract of the contract of the contract of the contract of the contract of the contract of the contract of the contract of the contract of the contract of the contract of the contra

"Obj ID"

 ${\bf B} {\sf h} {\sf P} {\sf ut} {\sf G} {\sf AttI} {\sf nfo}()$ 

TOBJ\_INFO BshFreeTOBJ\_INFO()

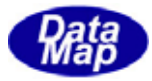

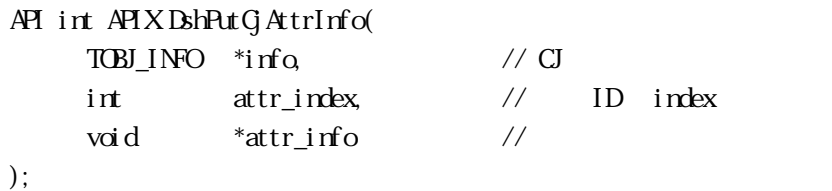

## [.NET VB]

Function DshPutG AttrInfo ( ByRef info As dsh\_info.TOBJ\_INFO, ByVal attr\_index As Int32, ByVal attr\_info As Int32) As Int32

## [.NET C#]

int DshPutGAtrInfo( ref TOBJ\_INFO info, int attr\_index, byte[] attr\_info );

info

attr\_index

 $ID$ 

ID EN\_XXXX EN\_

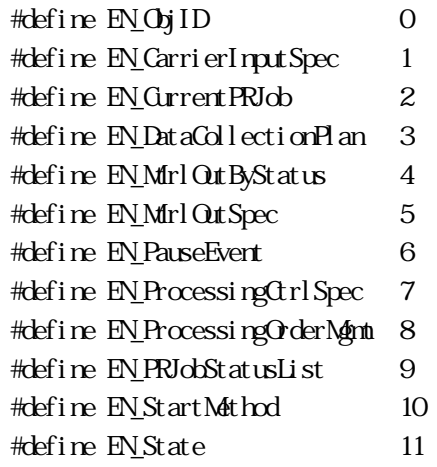

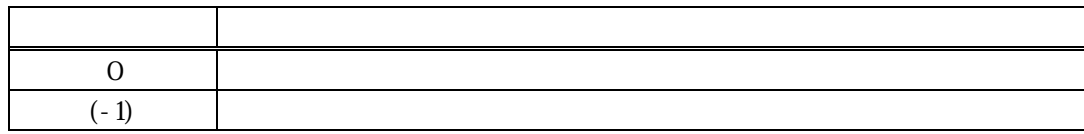

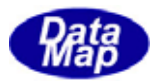

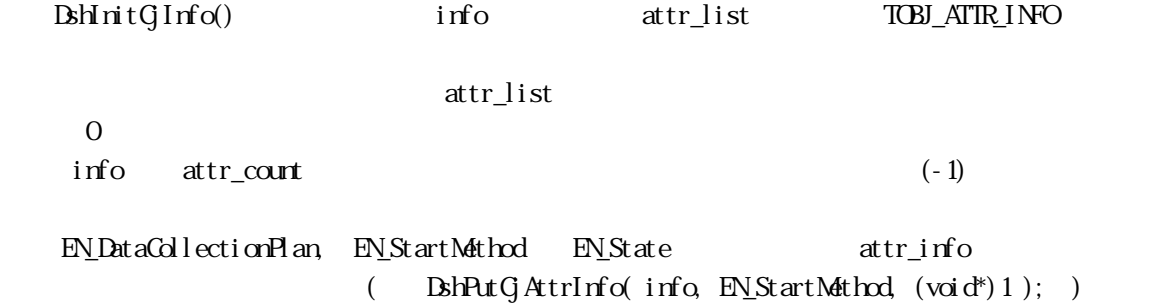

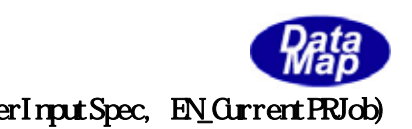

API int APIX DshInitCjTextInfo( TCJ\_TEXT\_INFO \*\*info,  $\frac{1}{2}$  // Text int text\_count // Text text\_list );

[.NET VB]

Sub DshInitCjTextInfo ( ByRef info As IntPtr, ByVal text\_count As Int32)

#### [.NET C#]

void DshInitCjTextInfo( ref TCJ\_TEXT\_INFO info, int text\_count );

info

TCJ\_TEXT\_INFO

text\_count TCJ\_TEXT\_INFO

EN\_CarrierInputSpec, EN\_CurrentPRJob

TCJ\_TEXT\_INFO

text\_count text\_list

text\_list **DshPutCjTextInfo()** 

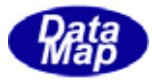

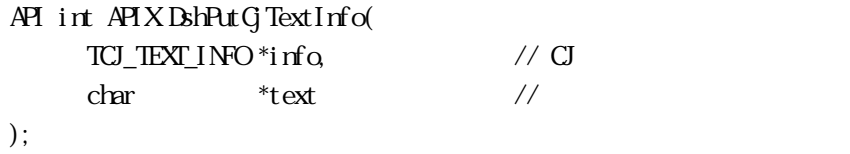

## [.NET VB]

Function DshPutGTextInfo ( ByRef info As dsh\_info.TCJ\_TEXT\_INFO, ByVal text As String) As Int32

 $\rm CJ$ 

## [.NET C#]

int DshPutGTextInfo( ref TCJ\_TEXT\_INFO info, byte[] text );

info

text

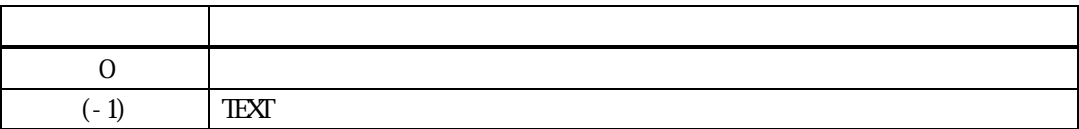

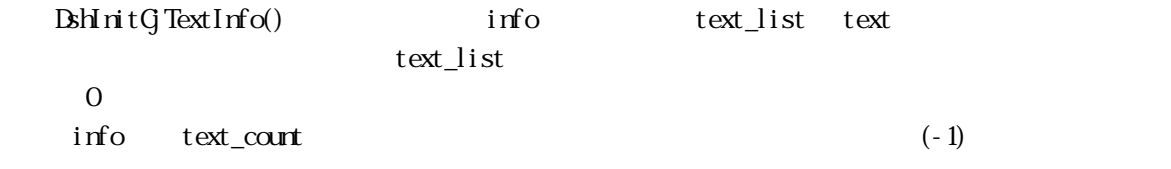

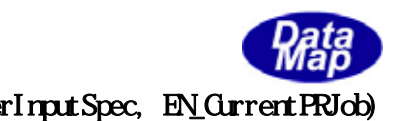

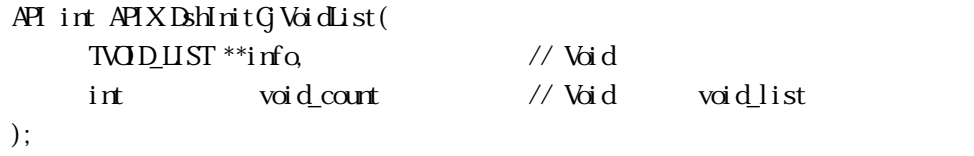

#### [.NET VB]

Sub DshInitCjVoidList ( ByRef info As IntPtr, ByVal long\_count As Int32)

#### [.NET C#]

void DshInitCjVoidList( ref TVOID\_LIST info, int void\_count );

#### info

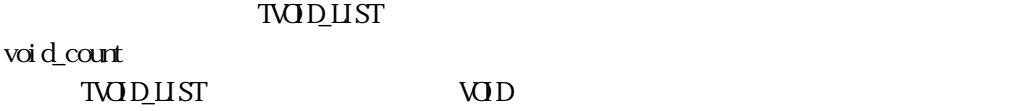

EN\_MtrlOutByStatus, EN\_MtrlOutSpec, EN\_ProcessingCtrlSpec

#### TVODUST

void\_count VOID void\_list

void\_list VOID BshPutCjVoidList()

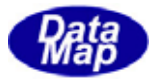

API int APIX DshPutCjVoidList( TVOID\_LIST \*info,  $\frac{1}{2}$  // CJVOID void \*void\_info // VOID );

## [.NET VB]

Function DshPutG VoidList ( ByRef info As dsh\_info.TVOID\_LIST, ByVal long\_info As Int32) As Int32

**VOD** 

## [.NET C#]

int DshPutCjVoidList( ref TVOID\_LIST info, byte[] void\_info );

info

CJVO<sub>D</sub> void\_info

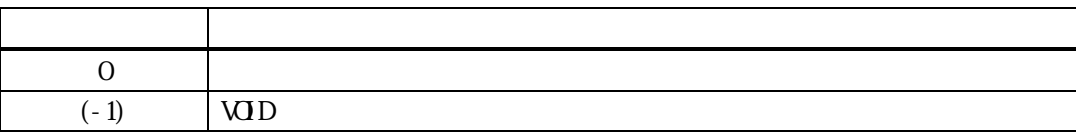

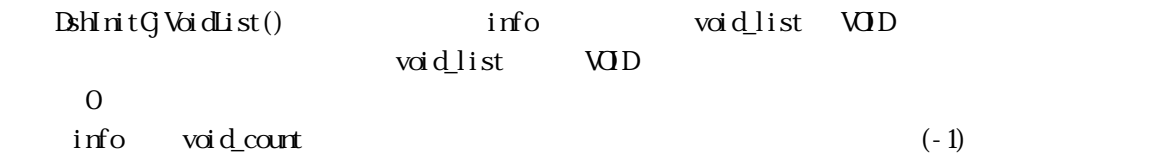

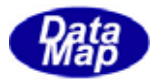

## 21. 13 DshInitGjMtrlOutByStatus() MtrlOutByStatus

## $[c, G+]$

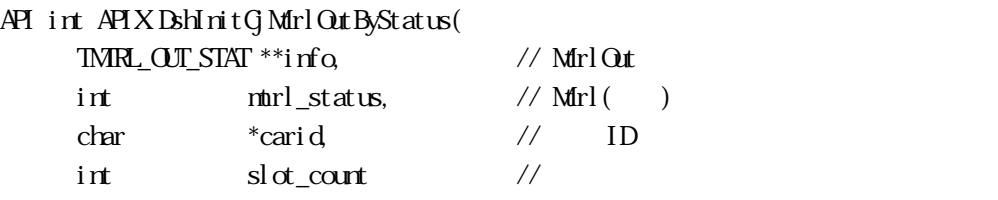

);

#### [.NET VB]

Sub DshInitCjMtrlOutByStatus ( ByRef info As IntPtr, ByVal mtrl\_status As Int32, ByVal carid As String, ByVal  $slot\_count$  As  $Int32$ 

#### [.NET C#]

void DshInitCjMtrlOutByStatus( ref TMRL OUT STAT info, int murl\_status, byte[] carid,  $int slot\_cout$  );

#### info

TMRL\_OUT\_STAT mtrl\_status Mtrl carid ID

sl ot\_count

#### EN\_Mtrl Out ByStatus

TMRL\_OUT\_STAT

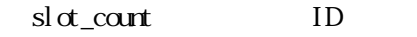

slot\_list ID DshPutGjMtrlStatusSlotId () EN\_Mtrl Out ByStatus TVOID\_LIST TMRL\_OUT\_STAT

slot\_list

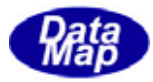

## 21. 14 DshPutGjMtrlOutByStatus () MtrlOutByStatus

#### $[c, G+]$

API int APIX DshPutCjMtrlOutByStatus( TMRL\_OUT\_STAT \*info,  $\frac{1}{2}$  Mtrl Out ByStatus int  $sl\sigma t$ id // ID );

#### [.NET VB]

Function DshPutG Mtrl OutByStatus ( ByRef info As dsh\_info.TMTRL\_OUT\_STAT, ByVal slotid As Int32) As Int32

#### [.NET C#]

int DshPutCjMtrlOutByStatus( ref TMRL\_OUT\_STAT info, int slotid );

info

TMRL\_OUT\_STAT

slot

設定したいスロット ID です。

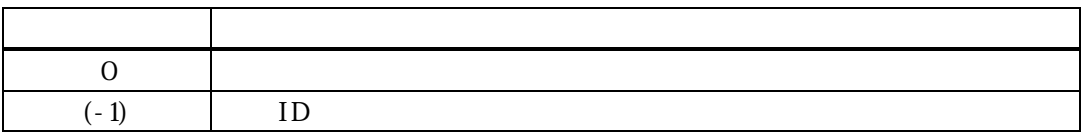

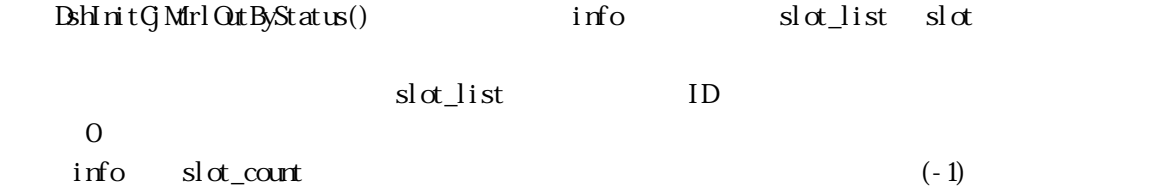

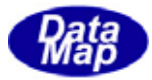

## 21. 15 DshInitGjMtrlOutSpec() MtrlOutSpec

#### $[c, G+]$

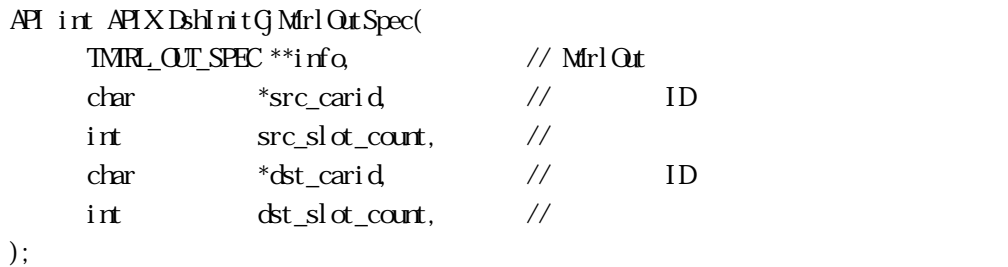

[.NET VB] Sub DshInitG Mtrl OutSpec ( ByRef info As IntPtr, ByVal src\_carid As String, ByVal  $src\_slot\_count$  As  $Int32$ , ByVal dst\_carid As String, ByVal dst\_slot\_count As Int32)

## [.NET C#]

void DshInitCjMtrlOutSpec( ref TMRL\_OUT\_SPEC info, byte[] src\_carid, int  $src\_sl$  of  $_count$ , byte[] dst\_carid, int dst\_slot\_count );

info TMRL\_OUT\_SPEC src\_carid 元のキャリア ID です。 src\_slot\_count dst\_carid 先のキャリア ID です。 dst\_slot\_count

#### EN\_Mtrl OutSpec

TMRL\_OUT\_SPEC

```
src\_sl \alpha<sub>1</sub> and \alpha<sub>2</sub> and \alpha<sub>2</sub> and
```
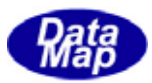

 $dt\_sl$   $dt$   $lt$   $lt$   $lt$ 

## $ID \hspace{1cm} \textbf{BhPut} \textbf{G} \textbf{Mrl} \textbf{SpecSl} \textbf{d} \textbf{Id} \textbf{()}$

 $E\textcolor{red}{\leq} \textcolor{red}{\text{Mrl}}\textcolor{red}{\text{Out}}\textcolor{red}{\text{Spec}} \qquad \textcolor{red}{\text{TVD}} \textcolor{red}{\text{IUT}} \textcolor{red}{\text{STFL}} \qquad \textcolor{red}{\text{TMP\_OT\_SPEC}}$ 

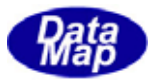

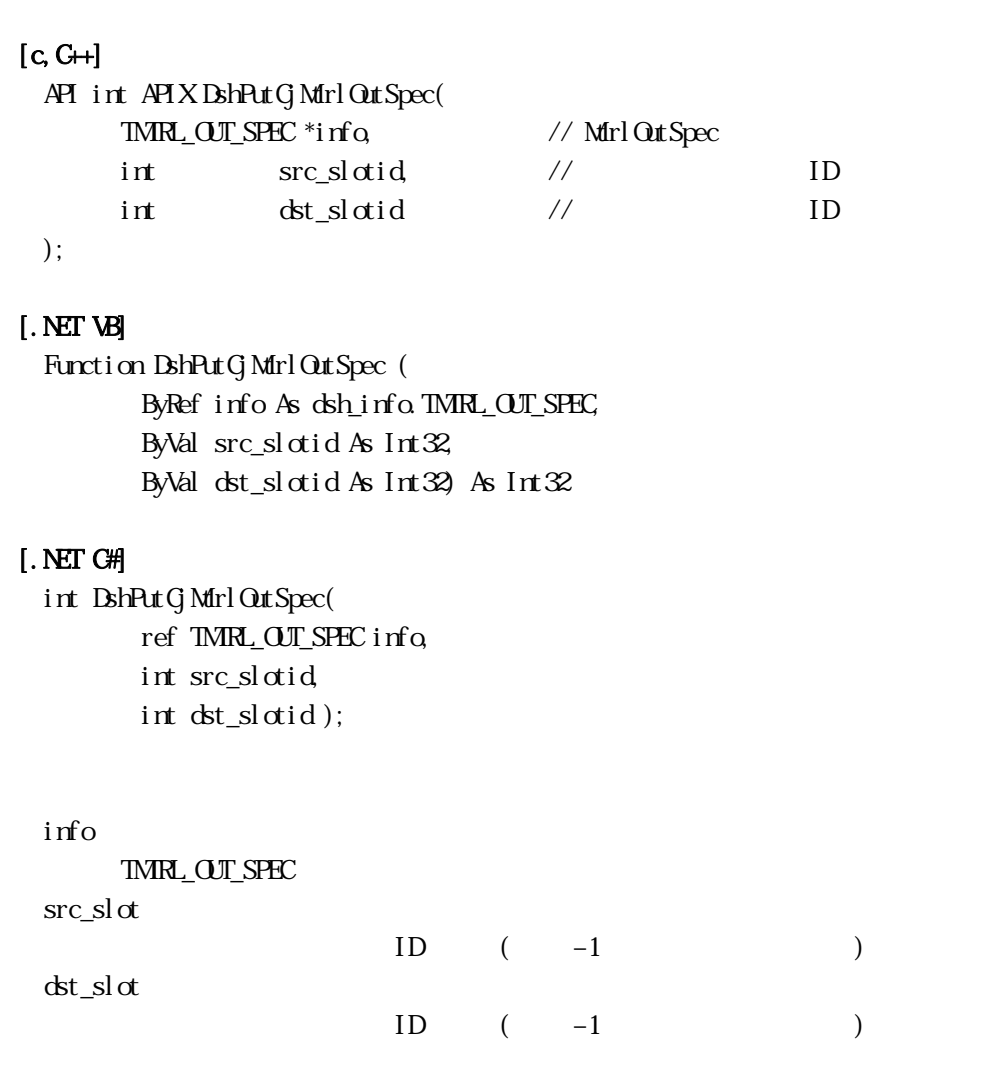

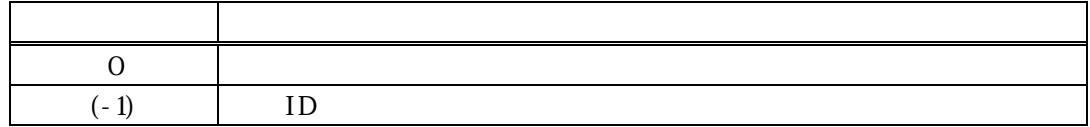

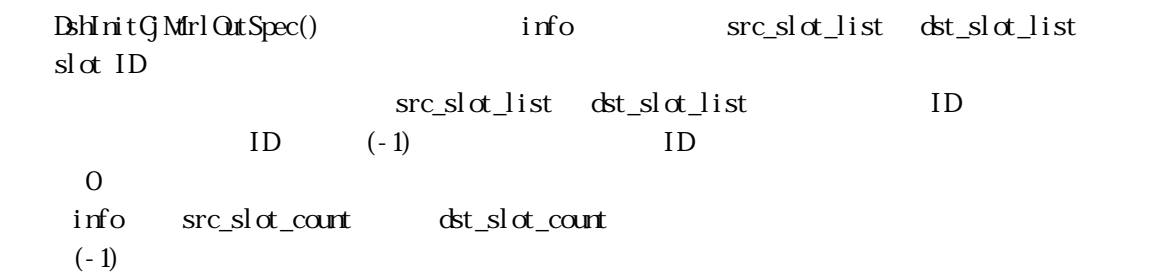

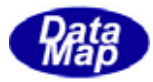

## 21. 17 DshInitGjProcessCtrlSpec() ProcessCtrlSpec

## $[c, G+]$

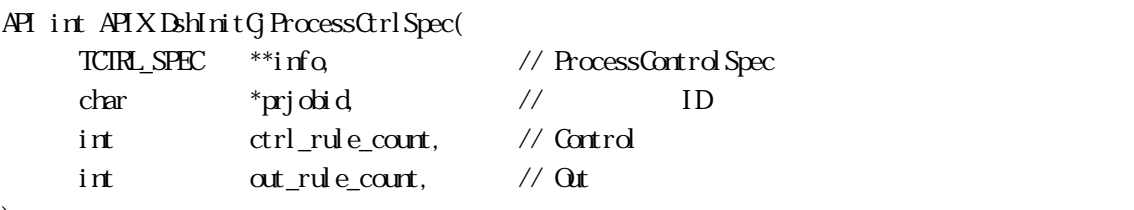

);

## [.NET VB]

Sub DshInitG ProcessCtrlSpec ( ByRef info As IntPtr, ByVal prjobid As String, ByVal ctrl\_rule\_count As Int32, ByVal out\_rule\_count As Int32)

#### [.NET C#]

void DshInitCjProcessCtrlSpec( ref TCTRL\_SPEC info, byte[] prjobid, int ctrl\_rule\_count, int out\_rule\_count );

info

TCTRL\_SPEC prjobid プロセスジョブ ID 文字列のポインタです。 ctrl\_rule\_count Control out rule count Out

EN\_ProcessCtrlSpec

TCIRL\_SPEC

 ${\tt ctrl\_rule\_count \ \ }att \ \mathtt{cut\_rule\_count}$ out\_rule\_list

 $\Delta$ bshPutCjCtrltRuleInfo()  $\Delta$ BshPutCjOutRuleInfo()

EN\_ProcessingCtrlSpec TVOID\_LIST TCTRL\_SPEC

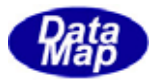

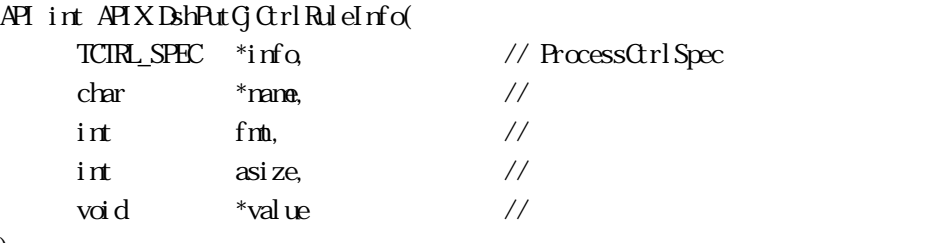

```
);
```
## [.NET VB]

Function DshPutG Ctrl RuleInfo ( ByRef info As dsh\_info.TCTRL\_SPEC, ByVal name As String, ByVal fmt As Int32, ByVal asize As Int32, ByVal value As Int32) As Int32

## [.NET C#]

```
int DshPutCjCtrlRuleInfo( 
   ref TCTRL_SPEC info, 
   byte[] name, 
   int fmt, 
   int asize, 
   byte[] value );
```
#### info

TCIRL\_SPEC

name

fmt

value asize value

value

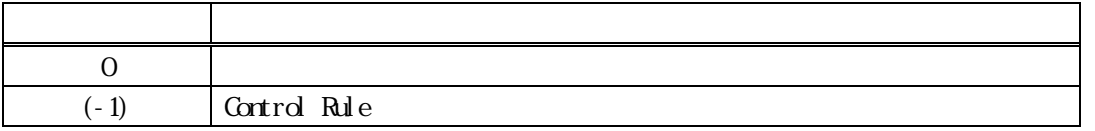

DshInitG<sub>r</sub>ProcessCtrlSpec() info ctrl\_rule\_list Control Rule

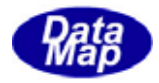

## ctrl\_rule\_list Control Rule

 $\overline{0}$ 

 $\text{info} \quad \text{ctrl\_rule\_contr}$   $(-1)$ 

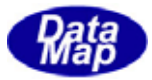

## 21. 19 DshPutG OutRuleInfo() OutRule

#### $[c, G+]$

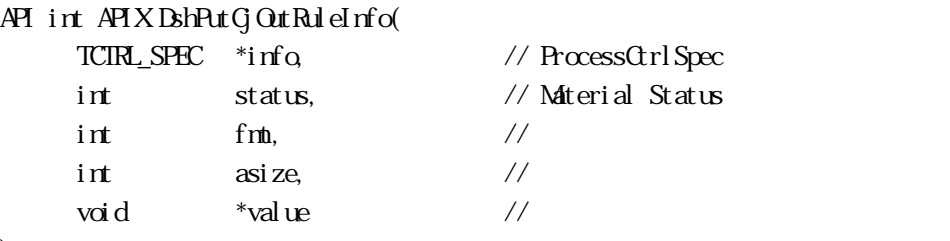

```
);
```
## [.NET VB]

```
Function DshPutG OutRuleInfo (
  ByRef info As dsh_info.TCTRL_SPEC, 
  ByVal status As Int32, 
  ByVal fmt As Int32, 
  ByVal asize As Int32, 
  ByVal value As Int32) As Int32
```
## [.NET C#]

```
int DshPutG OutRuleInfo(
   ref TCTRL_SPEC info, 
   int status, 
   int fmt, 
   int asize, 
   byte[] value );
```
#### info

TCIRL\_SPEC status

Material Status

fmt

value

asize

value

value

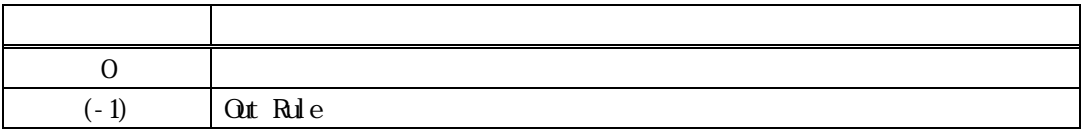

DshInitG<sub>P</sub>rocessCtrlSpec () info out\_rule\_list Out Rule

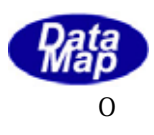

info out\_rule\_count (-1)

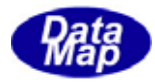

## 21. 20 DshInitGjPRJobStatusList() PRJobStatusList

 $[c, C++]$ API int APIX DshInitCjPRJobStatusList(  $TPRJ_STATE_LIST$  \*\*info,  $\frac{1}{2}$  // int prj\_count // );

#### [.NET VB]

Sub DshInitCjPRJobStatusList ( ByRef info As IntPtr, ByVal prj\_count As Int32)

#### [.NET C#]

void DshInitCjPRJobStatusList( ref TPRJ\_STATE\_LIST info, int prj\_count );

info

TPRJ\_STATE\_LIST

prj\_count

EN PRJobStatusList

TPRJ\_STATE\_LIST

prj\_count prij\_list state\_list

ID BhPutCjPRJobStatus()

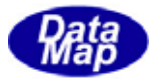

#### $[c, G+]$ API int APIX DshPutCjPRJobStatus(

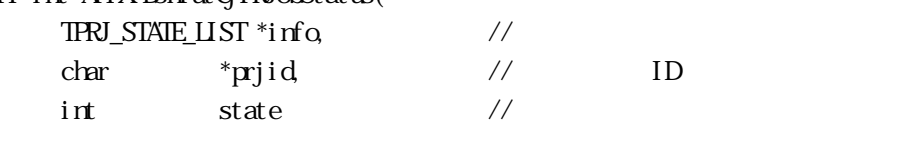

# );

#### [.NET VB]

Function DshPutG<sub>PRJ</sub>obStatus ( ByRef info As dsh\_info.TPRJ\_STATE\_LIST, ByVal prjid As String, ByVal state As Int32) As Int32

#### [.NET C#]

int DshPutG<sub>PRJ</sub>obStatus( ref TPRJ\_STATE\_LIST info, byte[] prjid, int state );

info

TPRJ\_STATE\_LIST prjid プロセスジョブ ID です。 state prjid

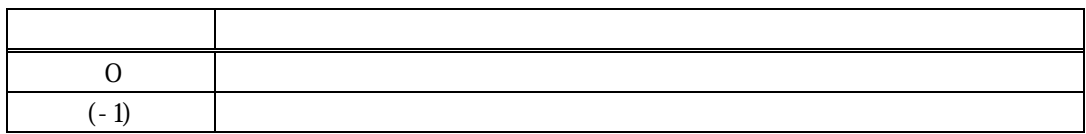

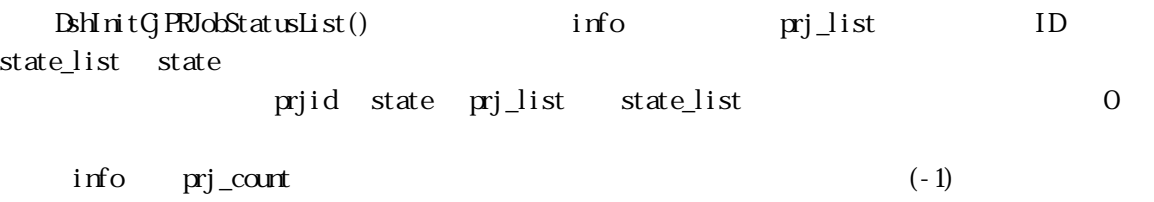

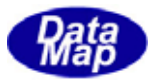

## 21. 22. DshInitG PauseEvent() Pause Event

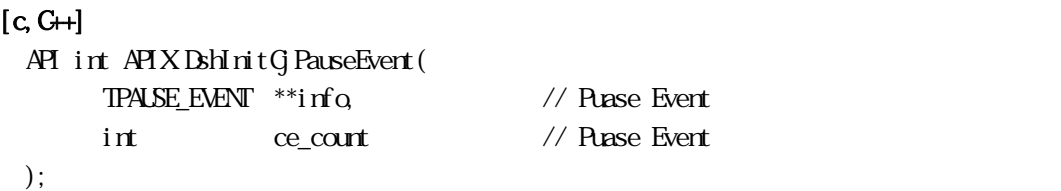

[.NET VB]

Sub DshInitCjPauseEvent ( ByRef info As IntPtr, ByVal ce\_count As Int32)

#### [.NET C#]

void DshInitCjPauseEvent( ref TPAUSE\_EVENT info, int ce\_count );

info

TPAUSE\_EVENT

ce\_count PAUSE EVENT

EN\_PauseEvent

#### TPALSE\_EVENT

ce\_count CEID( ) ceid\_list

CEID DshPutCjPauseEvent()

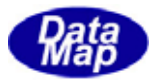

 $0 \qquad \qquad$ 

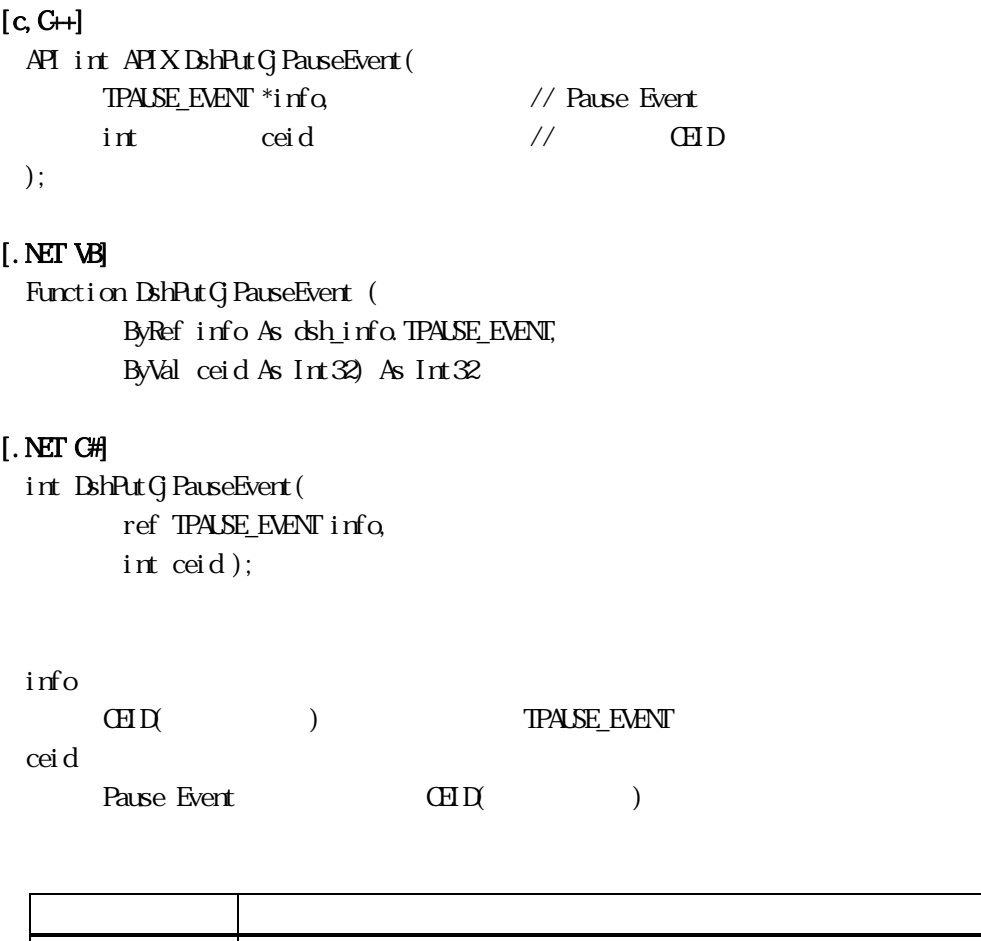

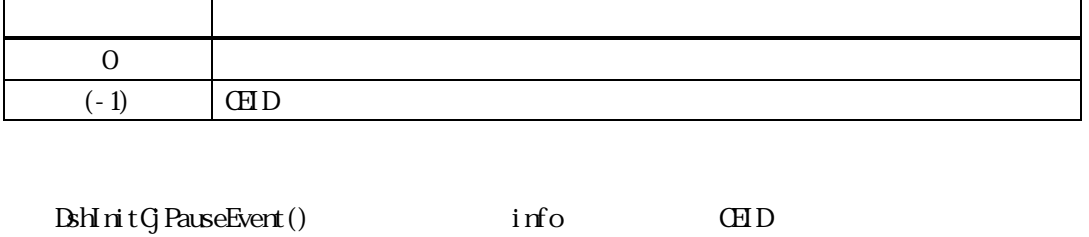

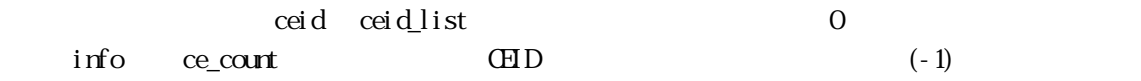

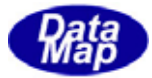

```
[c, G+]
```
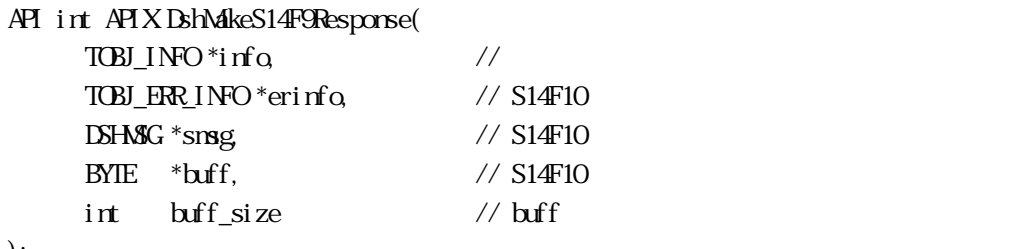

```
);
```
## [.NET VB]

Function DshMakeS14F9Response ( ByRef pinfo As dsh\_info.TOBJ\_INFO, ByRef erinfo As dsh\_info.TOBJ\_ERR\_INFO, ByRef smsg As dshdr2.DSHMSG, ByRef buff As Byte, ByVal buff\_size As Int32) As Int32

## [.NET C#]

```
int DshMakeS14F9Response( 
   ref TOBJ_INFO pinfo, 
   ref TOBJ_ERR_INFO erinfo, 
   ref DSHMSG smsg, 
   byte[] buff, 
   int buff_size );
```

```
info
```
erinfo  $S14F10$ msg  $S14F10$ buff  $S14F10$ buff\_size buff

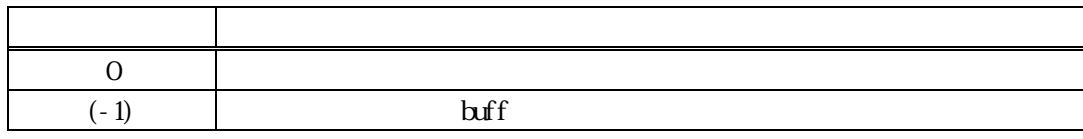

```
S14F9 S14F10 info
```
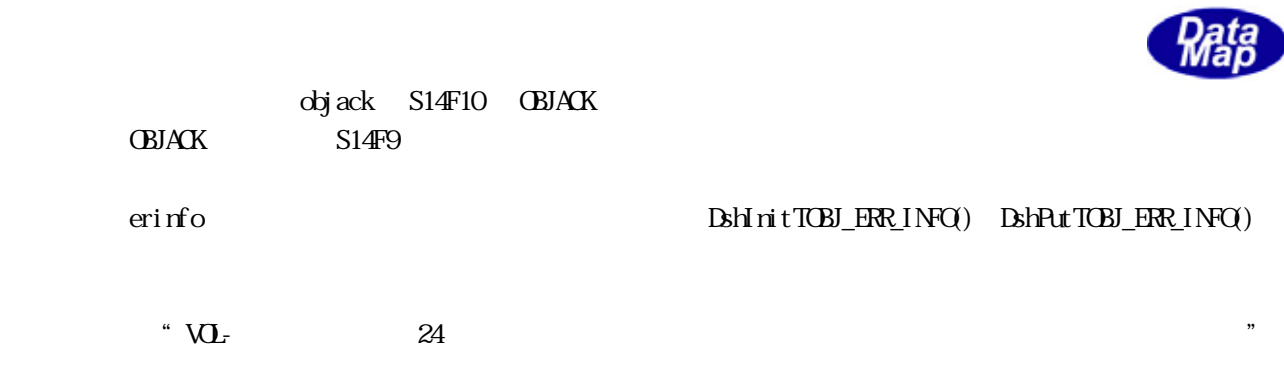

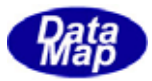

## 21. 25 DshDecodeS14F11() - S14F11 CJ

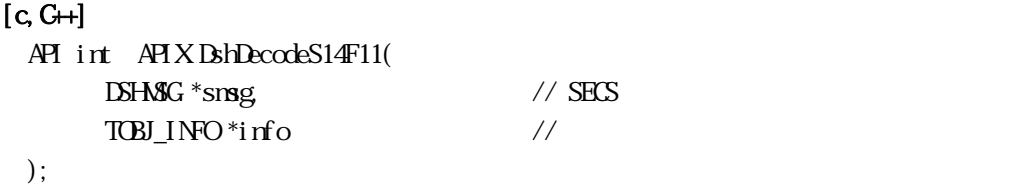

#### [.NET VB]

```
Function DshDecodeS14F11 ( 
  ByRef smsg As dshdr2.DSHMSG,
  ByRef info As dsh_info.TOBJ_INFO) As Int32
```
#### [.NET C#]

int DshDecodeS14F11( ref DSHMSG smsg, ref TOBJ\_INFO info );

#### smsg

 $S14F11$  SECS info  $\rm CJ$ 

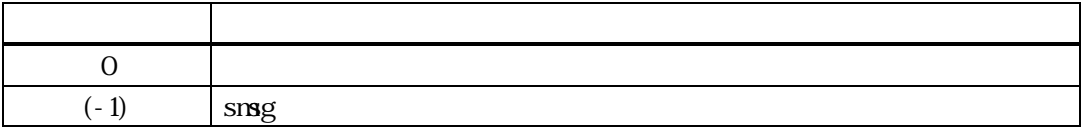

S14F11 CJ CJ TOBL\_INFO

 $S14F9$ 

DshFreeTOBJ\_INFO()

#### smsg S14F11

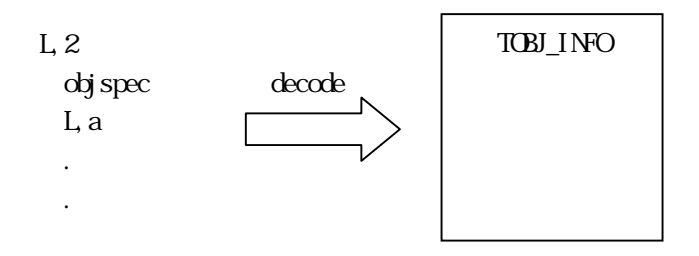

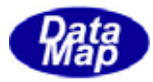

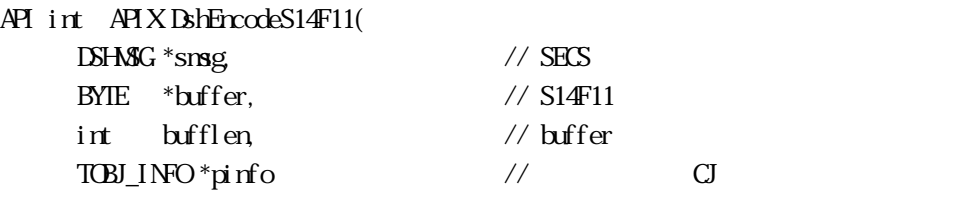

);

[.NET VB] Function DshEncodeS14F11 ( ByRef smsg As dshdr2.DSHMSG, ByRef buff As Byte, ByVal bufflen As Int32, ByVal pinfo As Int32) As Int32

## [.NET C#]

int DshEncodeS14F11( ref DSHMSG smsg, byte[] buff, int bufflen, byte[] pinfo );

smsg

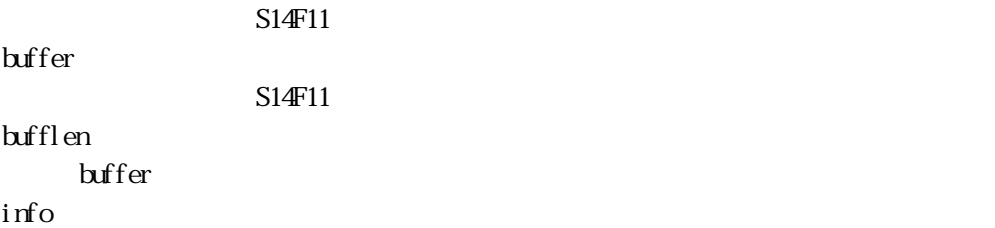

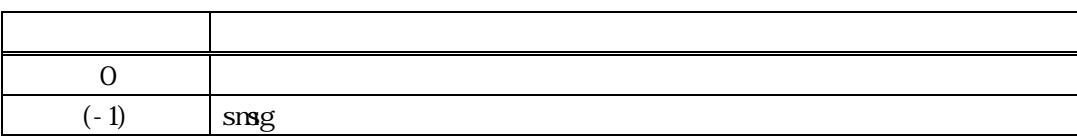

TOBJ\_INFO CJ S14F11 SECS

smsg S14F11

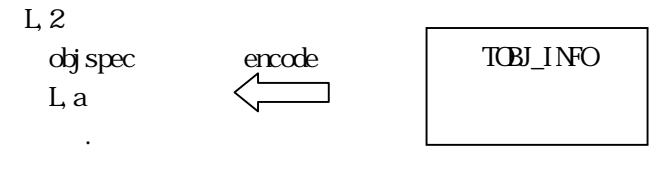

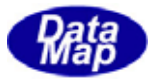

#### 21. 27 DshDecodeS14F12() - S14F12

## $[c, G+]$ API int APIX DshDecodeS14F12(  $DSHAG * smg$  // SECS TOBJ\_S14\_ERR\_INFO \*pinfo // CJ );

#### [.NET VB]

Function DshDecodeS14F12 ( ByRef smsg As dshdr2.DSHMSG, ByRef erinfo As dsh\_info.TOBJ\_S14\_ERR\_INFO) As Int32

#### [.NET C#]

int DshDecodeS14F12( ref DSHMSG smsg, ref TOBJ\_S14\_ERR\_INFO erinfo );

#### smsg

 $S14F12$  SECS pinfo

戻り値 意味  $0$   $\qquad$  $(-1)$  smsg

 $S14F12$ TOBJ\_S14\_ERR\_INFO

#### DshFreeTOBJ\_S14\_ERR\_INFO()

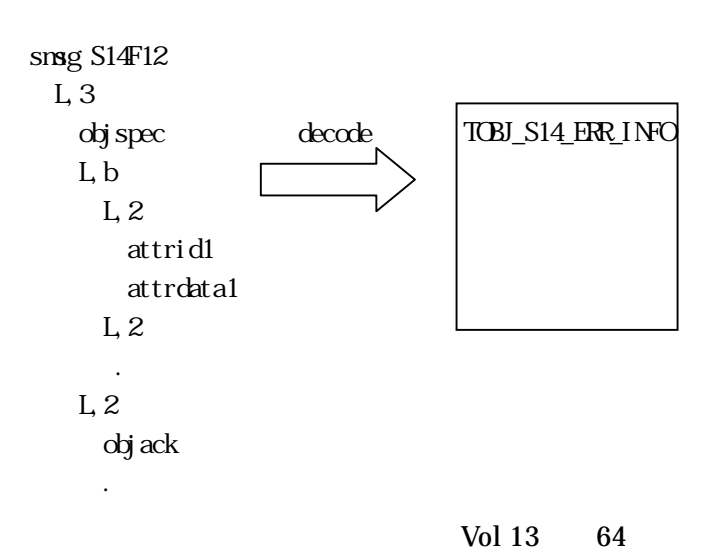

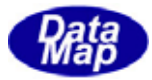

```
[c, G+]API int APIX DshMakeS14F11Response( 
T \times I \times V *info, \frac{1}{2} //
TOBJ_ERR_INFO *erinfo, // S14F12
DSHAG *smsg, \frac{1}{8} // S14F12
BYIE *buff, \frac{1}{2} // S14F12
int \t{bff\_size} // bff);
```
## [.NET VB]

Function DshMakeS14F11Response ( ByRef pinfo As dsh\_info.TOBJ\_INFO, ByRef erinfo As dsh\_info.TOBJ\_ERR\_INFO, ByRef smsg As dshdr2.DSHMSG, ByRef buff As Byte, ByVal buff\_size As Int32) As Int32

## [.NET C#]

```
int DshMakeS14F11Response( 
  ref TOBJ_INFO pinfo, 
  ref TOBJ_ERR_INFO erinfo, 
  ref DSHMSG smsg, 
  byte[] buff, 
  int buff_size );
```

```
info
```
erinfo  $S14F12$ msg  $S14F12$  $h$  $S14F12$ buff\_size buff

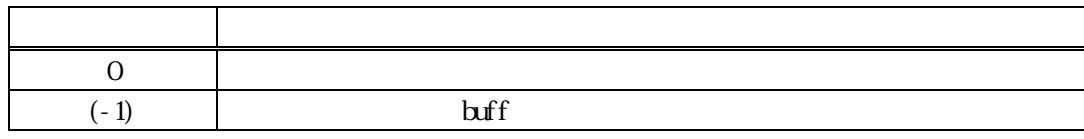

 $S14F11$   $S14F12$   $\text{if} \quad \text{if} \quad \text{if} \$ 

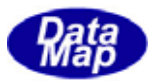

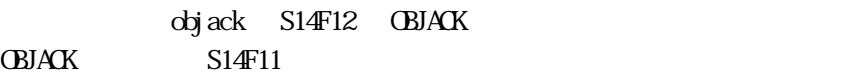

 $(3.21)$ 

erinfo **Example 2.1 magazine DshinitTOBJ\_ERR\_INFO()** DshPutTOBJ\_ERR\_INFO()

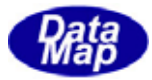

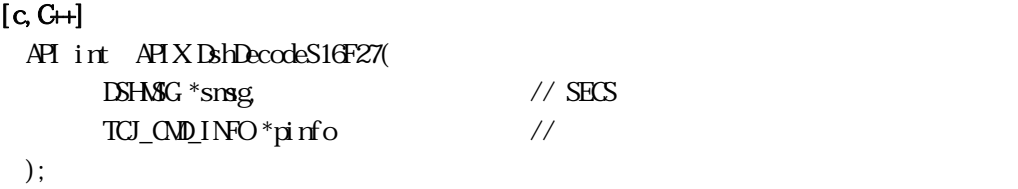

#### [.NET VB]

```
Function DshDecodeS16F27 ( 
  ByRef smsg As dshdr2.DSHMSG,
  ByRef info As dsh_info.TCJ_CMD_INFO) As Int32
```
#### [.NET C#]

int DshDecodeS16F27( ref DSHMSG smsg, ref TCJ\_CMD\_INFO info );

smsg

S16F27 SECS pinfo

CJ マンド CJ マンド こうしょう

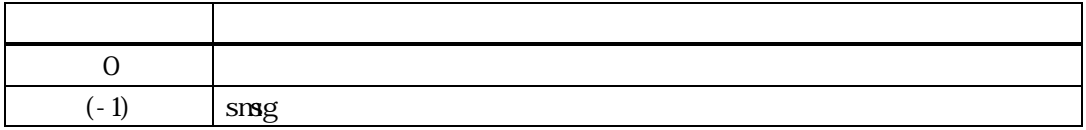

S16F27 CJ CJ TCJ\_CMD\_INFO

DshFreeTCJ\_CMD\_INFO()

smsg S16F27

 $L<sub>3</sub>$ 

 $ctlj$ obid decode  $\sim$  TCJ\_CMD\_INFO ctljobcnd  $L<sub>2</sub>$  cpname cpval

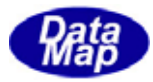

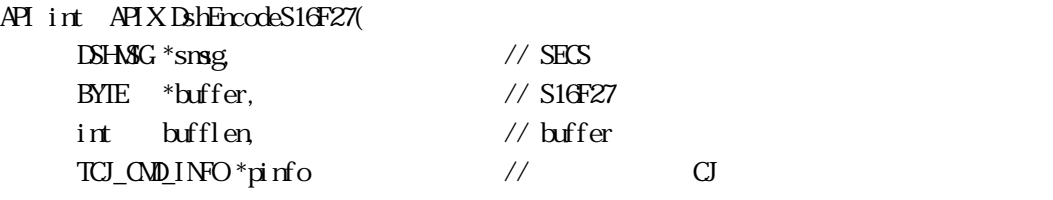

);

## [.NET VB]

Function DshEncodeS16F27 ( ByRef smsg As dshdr2.DSHMSG, ByRef buff As Byte, ByVal bufflen As Int32, ByRef info As dsh\_info.TCJ\_CMD\_INFO) As Int32

## [.NET C#]

int DshEncodeS16F27( ref DSHMSG smsg, byte[] buff, int bufflen, ref TCJ\_CMD\_INFO info );

smsg

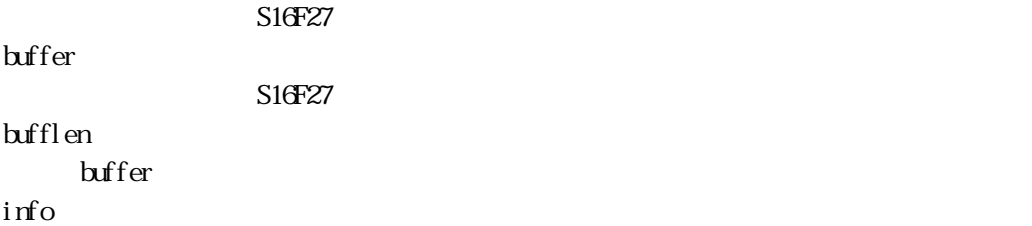

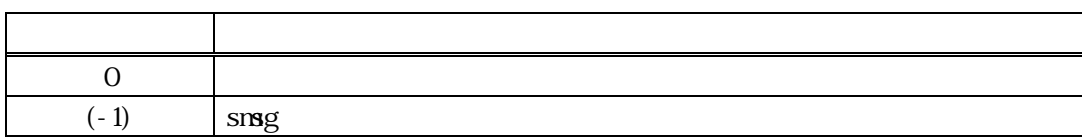

#### TCJ\_CMD\_INFO S16F27 SECS
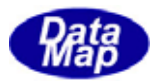

# smsg S16F27

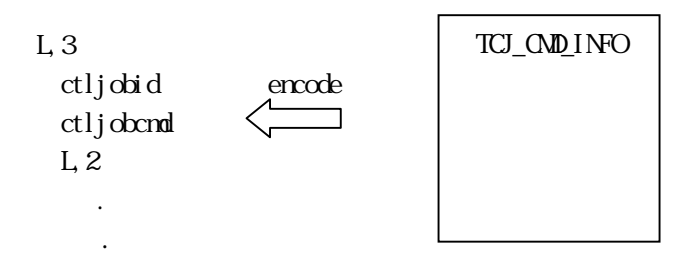

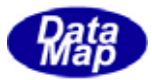

# 21. 31 DshFreeTCJ\_CMD\_INFO() CJ

 $[c, G+]$ API void APIX DshFreeTCJ\_CMD\_INFO( TCJ\_CMD\_INFO \*pinfo // );

## [.NET VB]

Sub DshFreeTCJ\_CMD\_INFO ( ByRef info As dsh\_info.TCJ\_CMD\_INFO)

#### [.NET C#]

void DshFreeTCJ\_CMD\_INFO( ref TCJ\_CMD\_INFO info );

pinfo

 $CJ$ 

TCJ\_CMD\_INFO

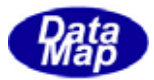

# 21. 32 DshCopyTCJ\_CMD\_INFO() CJ

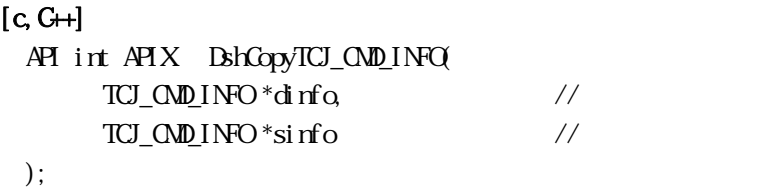

#### [.NET VB]

```
Function DshCopyTCJ_CMD_INFO ( 
         ByRef dinfo As dsh_info.TCJ_CMD_INFO, 
        By<br>Ref sinfo As dsh_info.TCJ_CMD_INFO As Int\mathcal X
```
#### [.NET C#]

int DshCopyTCJ\_CMD\_INFO( ref TCJ\_CMD\_INFO dinfo, ref TCJ\_CMD\_INFO sinfo );

dinfo

 $\rm CI$ 

sinfo

コピー元の CJ コマンド情報が格納されている構造体メモリのポインタです。

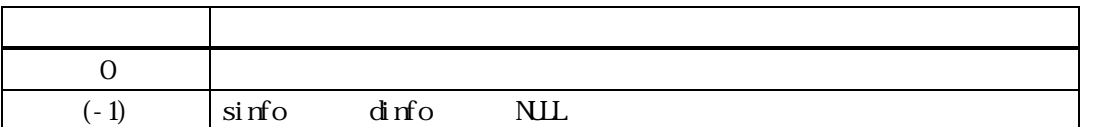

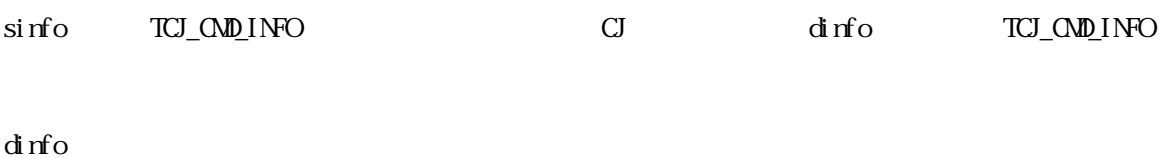

dinfo dinfo **DshFreeTCJ\_CMD\_INFO()** 

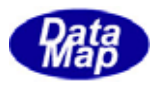

# 21. 33 DshInitTCJ\_CMD\_INFO CJ TCJ\_CMD\_INFO

# $[c, G+]$

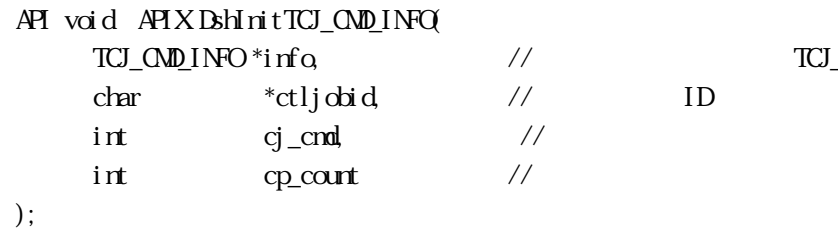

 $\frac{1}{\sqrt{2}}$  TCJ\_CMD\_INFO

# [.NET VB]

Sub DshInitTCJ\_CMD\_INFO ( ByRef info As dsh\_info.TCJ\_CMD\_INFO, ByVal ctljobid As String, ByVal cmd As Byte)

#### [.NET C#]

void DshInitTCJ\_CMD\_INFO( ref TCJ\_CMD\_INFO info, byte[] ctljobid, byte cmd );

info

TCJ\_CMD\_INFO

ctljobid

 $ID$ 

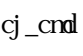

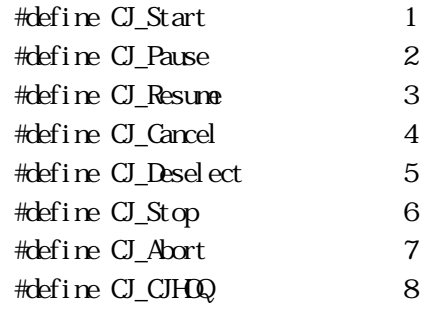

cp\_count

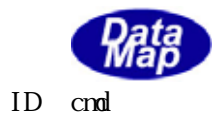

# info TCJ\_CMD\_INFO ctljobid ID cmd cp\_count

info ID BhAddTCJ\_CMD\_INFO()

TCJ\_CMD\_INFO BrFreeTCJ\_CMD\_INFO()

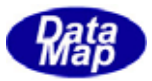

## 21. 34 DshAddTCJ\_CMD\_INFO()

## $[c, G+]$

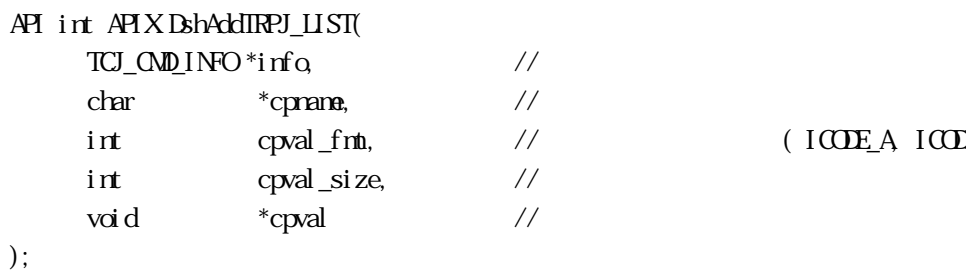

 $\sqrt{100E_A \cdot 100E_U}$ 

#### [.NET VB]

Function DshAddTCJ\_CMD\_INFO ( ByRef info As dsh\_info.TCJ\_CMD\_INFO, ByVal cpname As String, ByVal cpval\_fmt As Int32, ByVal cpval\_size As Int32, ByVal cpval As IntPtr) As Int32

#### [.NET C#]

```
int DshAddTCJ_CMD_INFO( 
          ref TCJ_CMD_INFO info, 
          byte[] cpname, 
          int cpval_fmt, 
          int cpval_size, 
          byte[] cpval );
```
## info

cpname

cpval\_fmt

#### ICODE\_A ICODE\_UI

cpval\_size

cpval

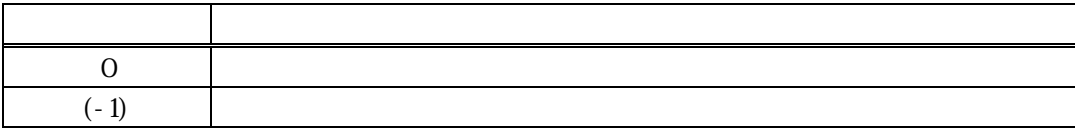

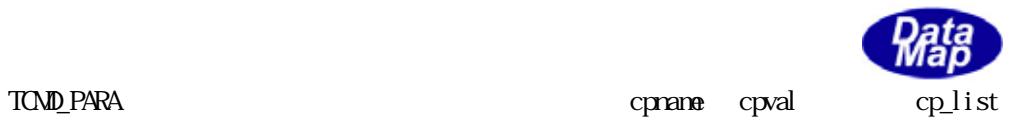

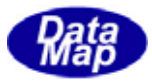

## 21. 35 DshInitTCJ\_CMD\_ERR\_INFO () CJ

## $[c, G+]$

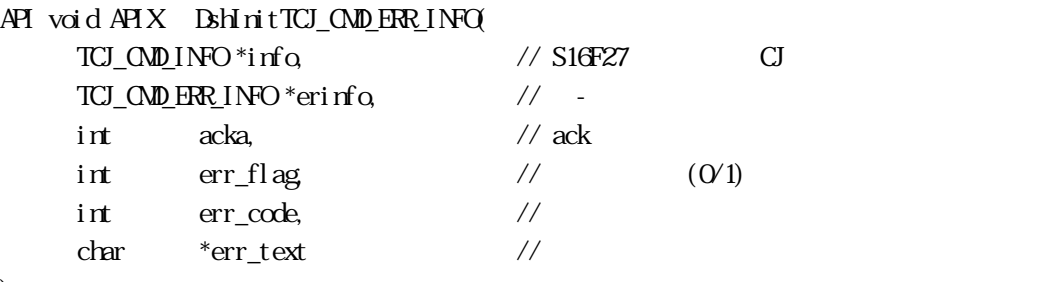

#### );

## [.NET VB]

Sub DshInitTCJ\_CMD\_ERR\_INFO ( ByRef errinfo As dsh\_info.TCJ\_CMD\_ERR\_INFO, ByVal acka As Int32, ByVal err\_flag As Int32, ByVal errcode As Int32, ByVal errtext As String)

#### [.NET C#]

void DshInitTCJ\_CMD\_ERR\_INFO( ref TCJ\_CMD\_ERR\_INFO errinfo, int acka, int err\_flag, int errcode, byte[] errtext );

#### info

 $S16F27$  TCJ\_CMD\_INFO erinfo TCJ\_CMD\_ERR\_INFO acka  $acka - AK$ err\_flag  $(err\_code, err\_text)$  $= 0$   $\qquad \qquad \vdots = 0$ err\_code  $err_flag$  != 0  $S16F28$   $err_code$  $err_flag = 0$ err\_text  $err_flag$  != 0  $S16F28$   $err_text$  $err_flag = 0$ 

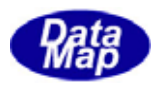

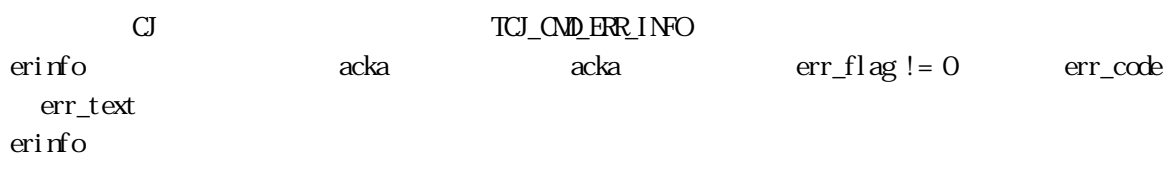

erinfo BshMakeS16F27Response()

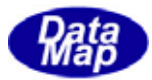

## 21. 36 DshFreeTCJ\_CMD\_ERR\_INFO() -

 $[c, G+]$ API void APIX DshFreeTCJ\_CMD\_ERR\_INFO( TCJ\_CMD\_ERR\_INFO \*erinfo // );

## [.NET VB]

Sub DshFreeTCJ\_CMD\_ERR\_INFO ( ByRef info As dsh\_info.TCJ\_CMD\_ERR\_INFO)

#### [.NET C#]

void DshFreeTCJ\_CMD\_ERR\_INFO( ref TCJ\_CMD\_ERR\_INFO info );

erinfo

TCJ\_CMD\_ERR\_INFO

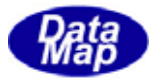

## $[c, G+]$

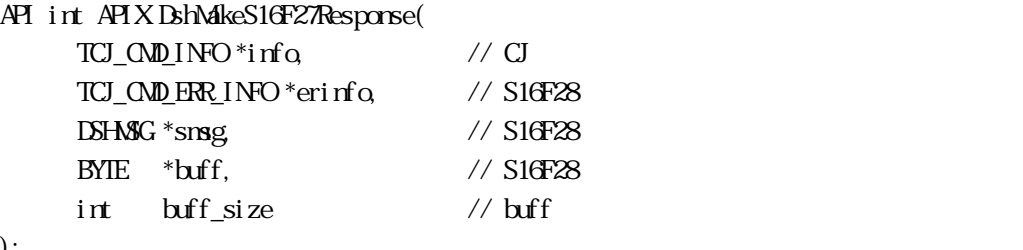

# );

## [.NET VB]

Function DshMakeS16F27Response (

 ByRef info As dsh\_info.TCJ\_CMD\_INFO, ByRef erinfo As dsh\_info.TCJ\_CMD\_ERR\_INFO, ByRef smsg As dshdr2.DSHMSG, ByRef buff As Byte, ByVal buff\_size As Int32) As Int32

## [.NET C#]

```
int DshMakeS16F27Response( 
          ref TCJ_CMD_INFO info, 
          ref TCJ_CMD_ERR_INFO erinfo, 
          ref DSHMSG smsg, 
          byte[] buff, 
          int buff_size );
```

```
info 
 \rm CJerinfo 
 S16F28msg 
 S16F28buff 
 S16F28buff_size 
 buff
```
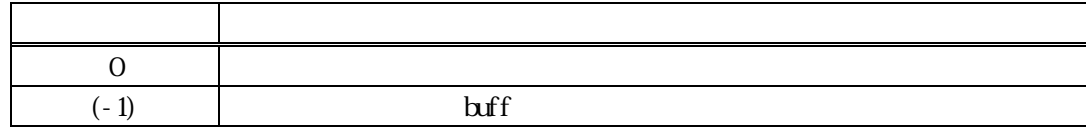

S16F27 S16F28 info CJ acka S16F28 ACKA

ACKA S16F27CJ

erinfo **DshinitTCJ\_CMD\_ERR\_INFO()** 

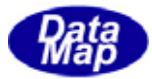

## $21$  DshResponseS14F10() S14F10

```
[c, G+]API int APIX DshResponseS14F10( 
        int eqid, \frac{1}{2} ID(0,16,...)
        ID_TR trid // DSHDR2 ID
        T \times I \times V \times I \times \mathbb{Z}TOBJ_ERR_INFO *erinfo // S14F10
 ); 
[.NET VB] 
  Function DshResponseS14F10 ( 
          ByVal eqid As Int32, 
          ByVal trid As Int32, 
          ByRef info As dsh_info.TOBJ_INFO, 
          ByRef erinfo As dsh_info.TOBJ_ERR_INFO) As Int32 
[.NET C#] 
 int DshResponseS14F10( 
          int eqid, 
          uint trid, 
          ref TOBJ_INFO info, 
          ref TOBJ_ERR_INFO erinfo ); 
 eqid
```
 $ID$  ID  $0$ trid S14F9 DSHGEMLIB DSHDR2 ID

info

erinfo

 $S14F1O$ 

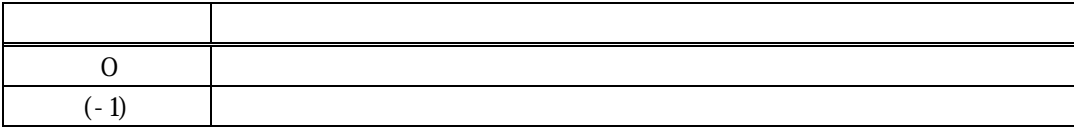

 $21$ 

 $\text{DL}(\text{dsh\_ulib.dl})$  DSHGEMLIB

TOBJ\_ERR\_INFO S14F10

 $S14F10$ 

 $\begin{array}{lll} \text{TBJ\_ERR\_INFO} \qquad \qquad & \text{BhrreeTCBJ\_ERR\_INFO} \, (\text{)} \end{array}$ 

S14F10 BhMakeS14F10Response()

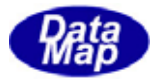

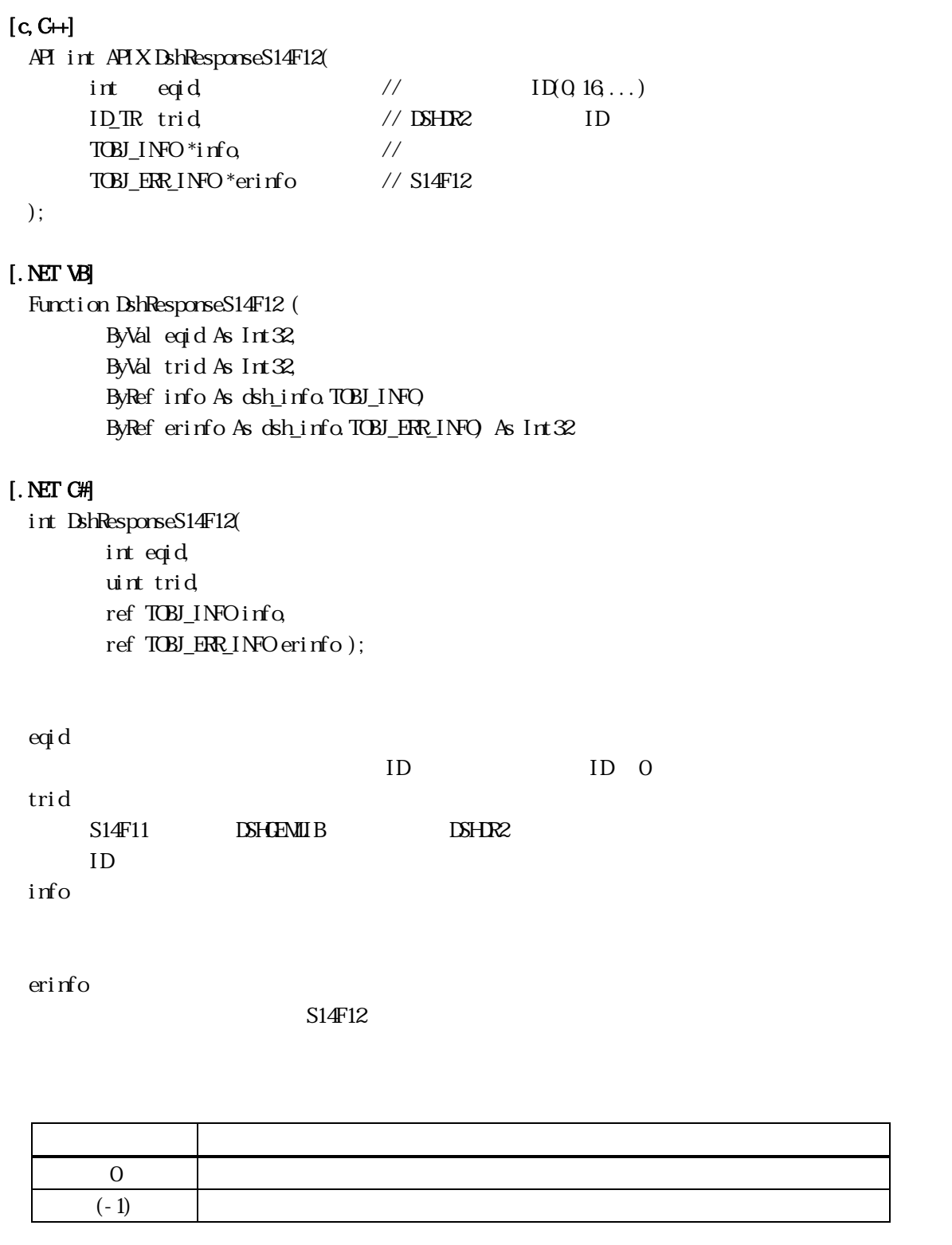

 $S14F11$ 

# $\text{DL}(\text{dsh\_ulib.dl})$  DSHGEMIB

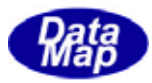

## TOBJ\_ERR\_INFO S14F12

 $S14F12$ 

 $\text{RbFreeT}\boxtimes\text{LWO} \tag{10.11}$ 

S14F12 **Britannical S14F12Response()** 

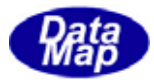

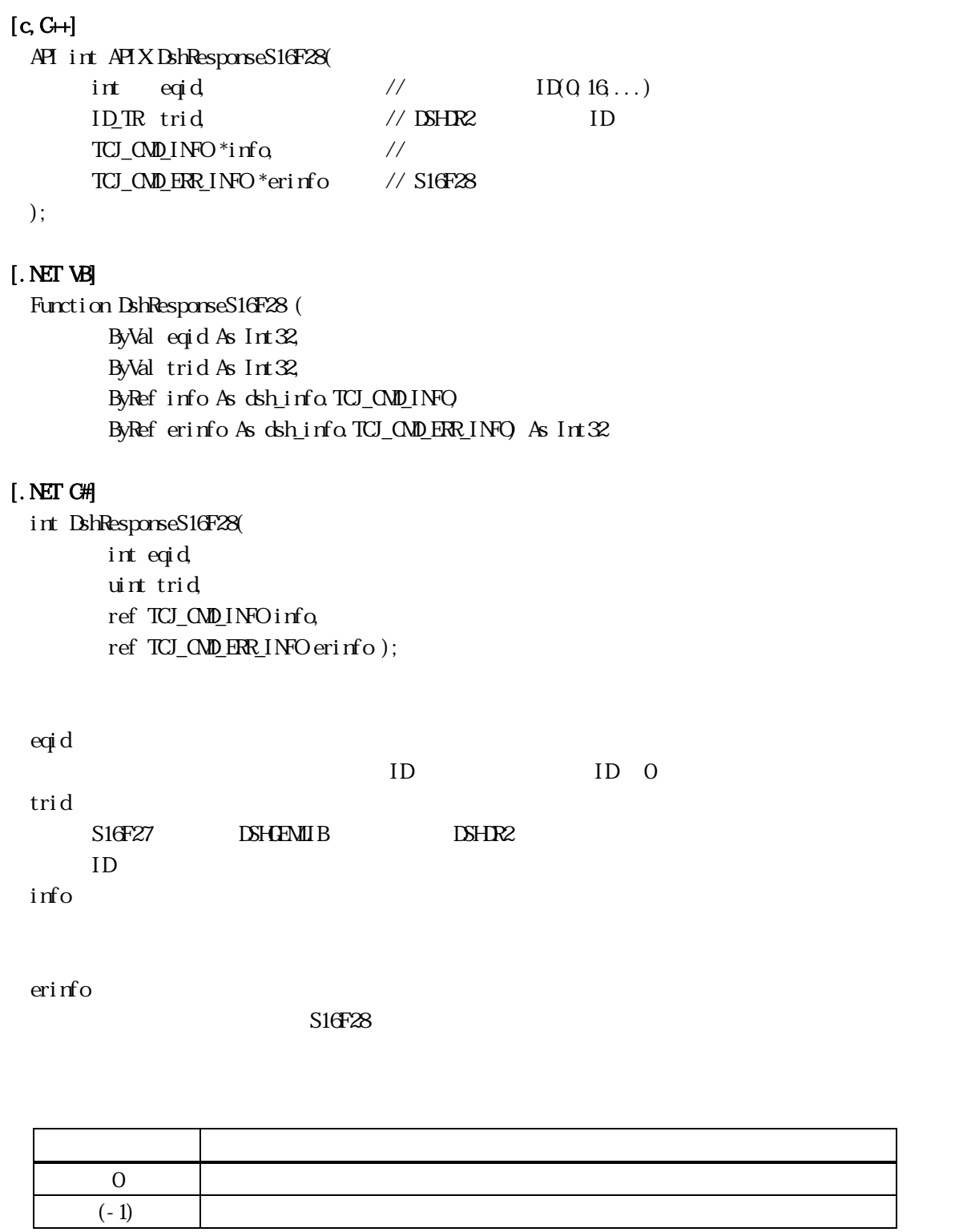

S16F27

# $\text{DL}(\text{dsh\_ulib.dl})$  DSHGEMIB

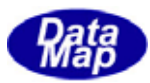

TCJ\_CMD\_ERR\_INFO S16F28

 $S16F28$ 

TCJ\_CMD\_ERR\_INFO BhFreeTCJ\_CMD\_ERR\_INFO ()

S16F28 BhMakeS16F28Response()